# MATEMÁTICAS II VECTORES NO ESPAZO

### Manuel Fernández López

IES María Sarmiento Misericordia 58 Viveiro, Lugo

December 8, 2015

<span id="page-0-0"></span>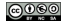

# **Outline**

## [Nocións básicas](#page-2-0)

## [Produto escalar](#page-67-0)

- **·** [Definición](#page-67-0)
- **[Produto escalar en coordenadas](#page-83-0)**

## [Produto vectorial](#page-91-0)

- [Definición](#page-91-0)
- [Produto vectorial: Propiedades e aplicacións](#page-105-0)

## [Produto mixto](#page-124-0)

- [Definición](#page-124-0)
- **•** [Propiedades e aplicacións](#page-127-0)

## **Vectores**

Un **vector fixo** é un segmento orientado. Represéntase por  $\overrightarrow{PQ}$ . O punto *P* chámase orixe e o punto *Q* chámase **extremo**.

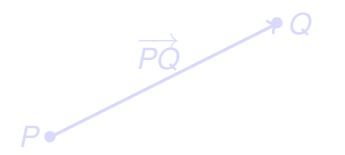

As características dun vector  $\overrightarrow{PO}$  son:

- **Módulo:** é a súa lonxitude e represéntase por  $|\overrightarrow{PQ}|$ ,
- **Dirección:** é a dirección da recta que o contén, e
- **Sentido:** é o que vai da orixe ao extremo.

<span id="page-2-0"></span>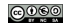

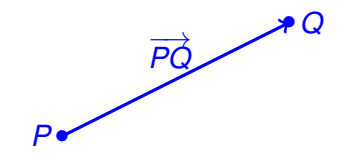

As características dun vector  $\overrightarrow{PO}$  son<sup>-</sup>

- **Módulo:** é a súa lonxitude e represéntase por  $|\overrightarrow{PQ}|$ ,
- **Dirección:** é a dirección da recta que o contén, e
- **Sentido:** é o que vai da orixe ao extremo.

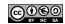

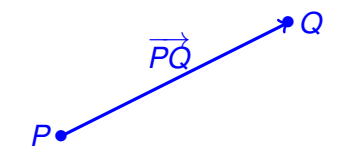

## Características dun vector

As características dun vector  $\overrightarrow{PQ}$  son:

**Módulo:** é a súa lonxitude e represéntase por  $|\overrightarrow{PQ}|,$ 

- **Dirección:** é a dirección da recta que o contén, e
- **Sentido:** é o que vai da orixe ao extremo.

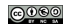

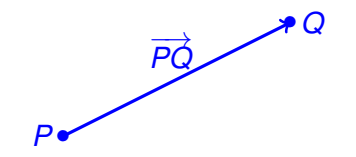

## Características dun vector

As características dun vector  $\overrightarrow{PQ}$  son:

**Módulo:** é a súa lonxitude e represéntase por  $|\overrightarrow{PQ}|$ ,

- **Dirección:** é a dirección da recta que o contén, e
- **Sentido:** é o que vai da orixe ao extremo.

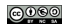

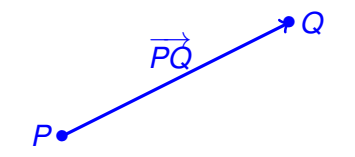

## Características dun vector

As características dun vector  $\overrightarrow{PQ}$  son:

- **Módulo:** é a súa lonxitude e represéntase por  $|\overrightarrow{PQ}|$ ,
- **Dirección:** é a dirección da recta que o contén, e

**Sentido:** é o que vai da orixe ao extremo.

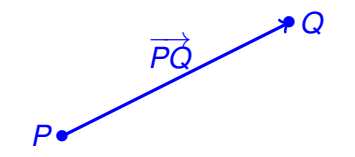

## Características dun vector

As características dun vector  $\overrightarrow{PQ}$  son:

- **Módulo:** é a súa lonxitude e represéntase por  $|\overrightarrow{PQ}|$ ,
- **Dirección:** é a dirección da recta que o contén, e
- **Sentido:** é o que vai da orixe ao extremo.

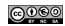

Un **vector fixo** é un segmento orientado. Represéntase por  $\overrightarrow{PQ}$ . O punto *P* chámase orixe e o punto *Q* chámase **extremo**.

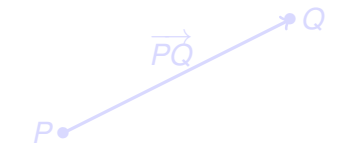

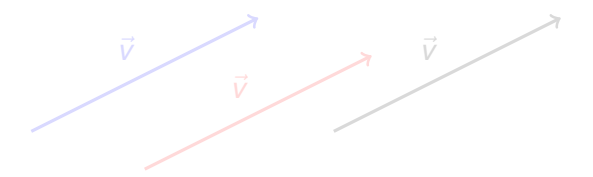

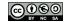

Un **vector fixo** é un segmento orientado. Represéntase por  $\overrightarrow{PQ}$ . O punto *P* chámase orixe e o punto *Q* chámase **extremo**.

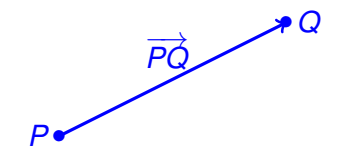

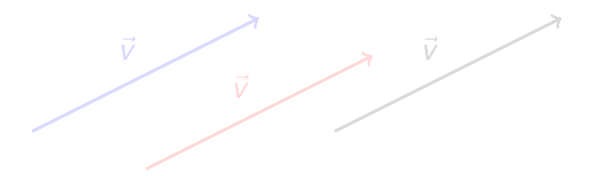

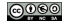

Un **vector fixo** é un segmento orientado. Represéntase por  $\overrightarrow{PQ}$ . O punto *P* chámase orixe e o punto *Q* chámase **extremo**.

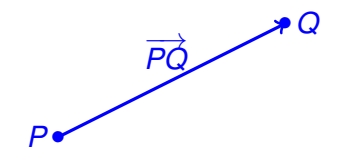

~*v* ~*v* ~*v*

Un **vector fixo** é un segmento orientado. Represéntase por  $\overrightarrow{PQ}$ . O punto *P* chámase orixe e o punto *Q* chámase **extremo**.

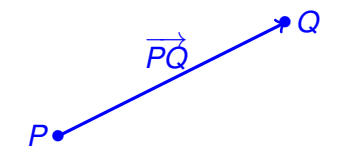

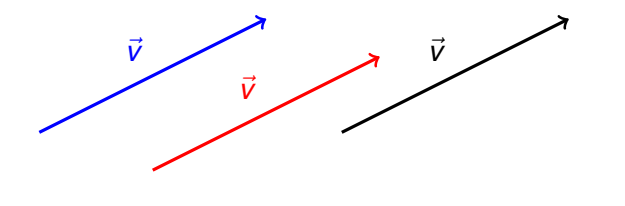

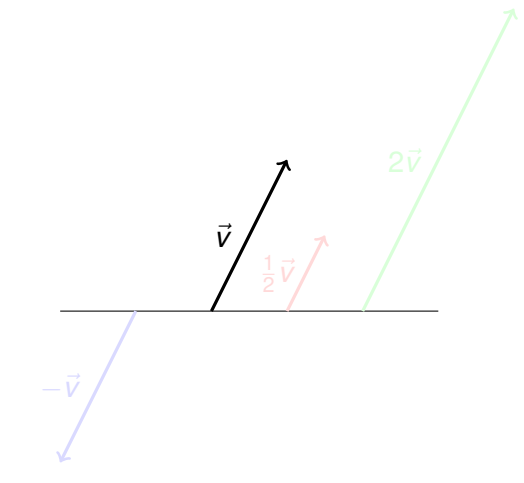

 $-\vec{v}$  = (−1)  $\cdot$   $\vec{v}$  chámase vector oposto de  $\vec{v}$ .

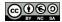

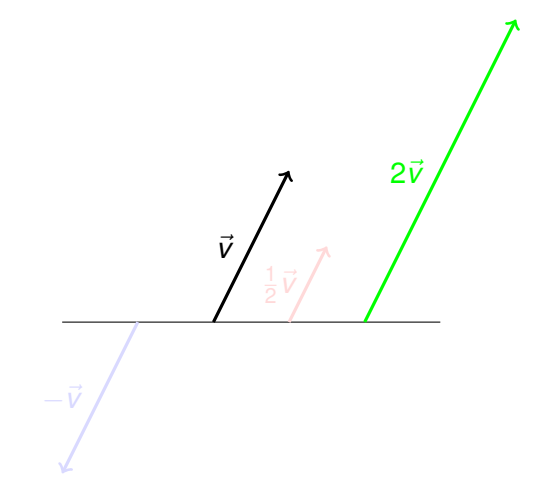

 $-\vec{v}$  = (−1)  $\cdot$   $\vec{v}$  chámase vector oposto de  $\vec{v}$ .

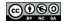

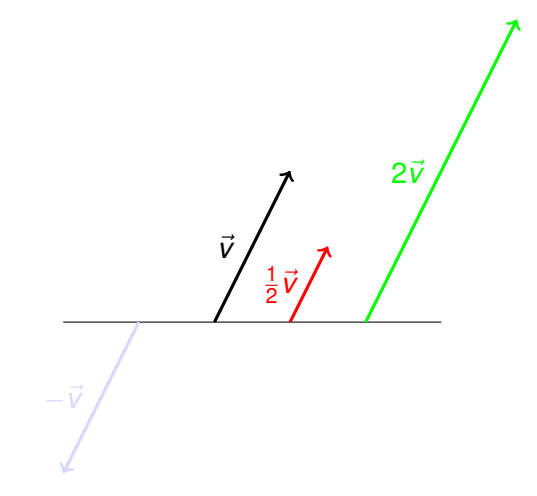

 $-\vec{v}$  = (−1)  $\cdot$   $\vec{v}$  chámase vector oposto de  $\vec{v}$ .

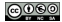

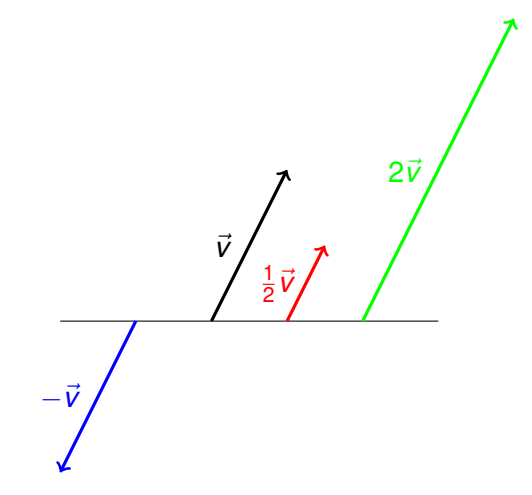

 $-\vec{v}$  = (-1)  $\cdot$   $\vec{v}$  chámase vector oposto de  $\vec{v}$ .

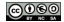

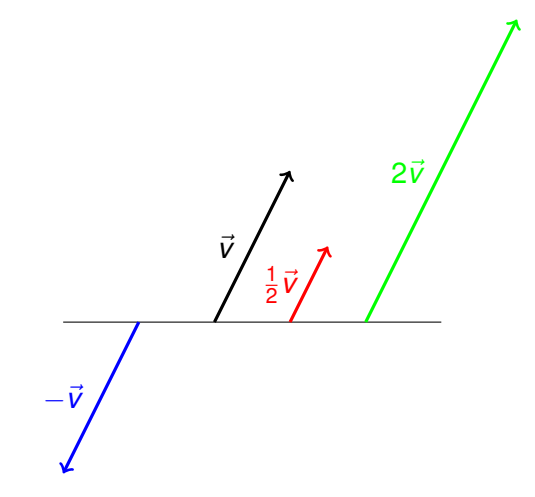

 $-\vec{v}$  = (-1) ·  $\vec{v}$  chámase vector oposto de  $\vec{v}$ .

Manolo (Xunta) [Matemáticas II](#page-0-0) Vectores no espazo 5 / 35

Vectors no espazo 
$$
5/35
$$

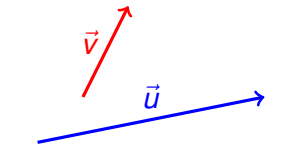

a súa suma é o vector

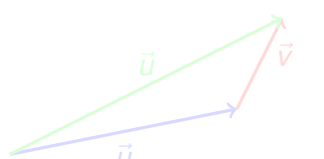

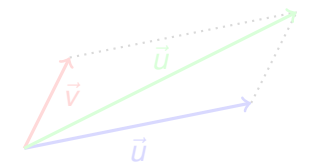

Notade a equivalencia coa **regra do paralelogramo**.

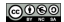

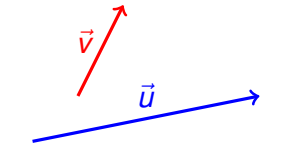

a súa suma é o vector

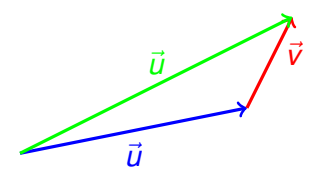

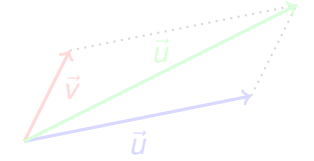

Notade a equivalencia coa **regra do paralelogramo**.

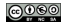

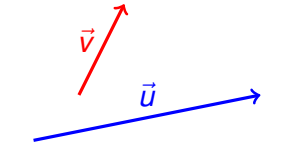

a súa suma é o vector

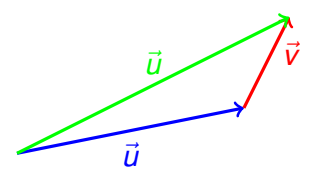

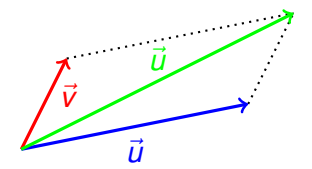

Notade a equivalencia coa **regra do paralelogramo**.

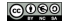

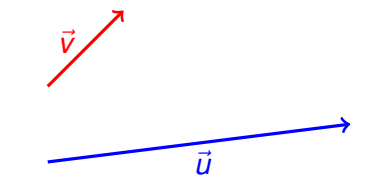

a súa resta é o vector  $\vec{u} - \vec{v} = \vec{u} + (-\vec{v})$ 

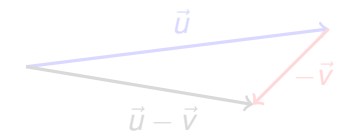

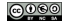

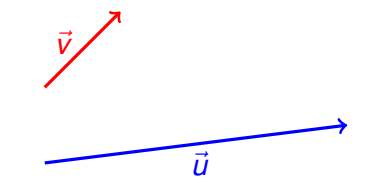

a súa resta é o vector  $\vec{u} - \vec{v} = \vec{u} + (-\vec{v})$ 

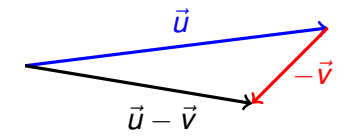

രെ⊚േ

$$
\bullet (\vec{u} + \vec{v}) + \vec{w} = \vec{u} + (\vec{v} + \vec{w})
$$
 (Asociativa)

 $\vec{u} + \vec{v} = \vec{v} + \vec{u}$  (Conmutativa)

- $\vec{v} + \vec{0} = \vec{v}$  (Elemento neutro)
- $\vec{v} + (-\vec{v}) = \vec{0}$  (Elemento oposto)

**Produto por un escalar:**

• 
$$
a \cdot (b \cdot \vec{v}) = (a \cdot b) \cdot \vec{v}
$$
 (Asociativa)

$$
\bullet (a+b)\cdot \vec{v}=a\cdot \vec{v}+b\cdot \vec{v}
$$
 (Distributiva I)

• 
$$
a \cdot (\vec{v} + \vec{w}) = a \cdot \vec{v} + a \cdot \vec{w}
$$
 (Distributiva II)

 $\bullet$  1 ·  $\vec{v} = \vec{v}$  (Produto por 1)

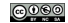

• 
$$
(\vec{u} + \vec{v}) + \vec{w} = \vec{u} + (\vec{v} + \vec{w})
$$
 (Associativa)

- $\vec{u} + \vec{v} = \vec{v} + \vec{u}$  (Conmutativa)
- $\vec{v} + \vec{0} = \vec{v}$  (Elemento neutro)
- $\vec{v} + (-\vec{v}) = \vec{0}$  (Elemento oposto)

**Produto por un escalar:**

• 
$$
a \cdot (b \cdot \vec{v}) = (a \cdot b) \cdot \vec{v}
$$
 (Asociativa)

$$
\bullet (a+b)\cdot \vec{v}=a\cdot \vec{v}+b\cdot \vec{v} \text{ (Distributive a I)}
$$

• 
$$
a \cdot (\vec{v} + \vec{w}) = a \cdot \vec{v} + a \cdot \vec{w}
$$
 (Distributiva II)

 $\bullet$  1 ·  $\vec{v} = \vec{v}$  (Produto por 1)

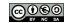

- $\vec{u}$   $(\vec{u} + \vec{v}) + \vec{w} = \vec{u} + (\vec{v} + \vec{w})$  (Asociativa)
- $\vec{u} + \vec{v} = \vec{v} + \vec{u}$  (Conmutativa)
- $\vec{v} + \vec{0} = \vec{v}$  (Elemento neutro)
- $\vec{v} + (-\vec{v}) = \vec{0}$  (Elemento oposto)

**Produto por un escalar:**

• 
$$
a \cdot (b \cdot \vec{v}) = (a \cdot b) \cdot \vec{v}
$$
 (Asociativa)

• 
$$
(a+b)\cdot \vec{v} = a\cdot \vec{v} + b\cdot \vec{v}
$$
 (Distributiva I)

• 
$$
a \cdot (\vec{v} + \vec{w}) = a \cdot \vec{v} + a \cdot \vec{w}
$$
 (Distributiva II)

 $\bullet$  1 ·  $\vec{v} = \vec{v}$  (Produto por 1)

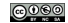

- $\vec{u}$   $(\vec{u} + \vec{v}) + \vec{w} = \vec{u} + (\vec{v} + \vec{w})$  (Asociativa)
- $\vec{u} + \vec{v} = \vec{v} + \vec{u}$  (Conmutativa)
- $\vec{v} + \vec{0} = \vec{v}$  (Elemento neutro)
- $\vec{v} + (-\vec{v}) = 0$  (Elemento oposto)

**Produto por un escalar:**

• 
$$
a \cdot (b \cdot \vec{v}) = (a \cdot b) \cdot \vec{v}
$$
 (Asociativa)

• 
$$
(a+b)\cdot \vec{v} = a\cdot \vec{v} + b\cdot \vec{v}
$$
 (Distributiva I)

• 
$$
a \cdot (\vec{v} + \vec{w}) = a \cdot \vec{v} + a \cdot \vec{w}
$$
 (Distributiva II)

 $\bullet$  1 ·  $\vec{v} = \vec{v}$  (Produto por 1)

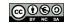

• 
$$
(\vec{u} + \vec{v}) + \vec{w} = \vec{u} + (\vec{v} + \vec{w})
$$
 (Associativa)

- $\vec{u} + \vec{v} = \vec{v} + \vec{u}$  (Conmutativa)
- $\vec{v} + \vec{0} = \vec{v}$  (Elemento neutro)
- $\vec{v} + (-\vec{v}) = \vec{0}$  (Elemento oposto)

**Produto por un escalar:**

• 
$$
a \cdot (b \cdot \vec{v}) = (a \cdot b) \cdot \vec{v}
$$
 (Asociativa)

• 
$$
(a+b)\cdot \vec{v} = a\cdot \vec{v} + b\cdot \vec{v}
$$
 (Distributiva I)

• 
$$
a \cdot (\vec{v} + \vec{w}) = a \cdot \vec{v} + a \cdot \vec{w}
$$
 (Distributiva II)

 $\bullet$  1 ·  $\vec{v} = \vec{v}$  (Produto por 1)

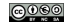

• 
$$
(\vec{u} + \vec{v}) + \vec{w} = \vec{u} + (\vec{v} + \vec{w})
$$
 (Associativa)

- $\vec{u} + \vec{v} = \vec{v} + \vec{u}$  (Conmutativa)
- $\vec{v} + \vec{0} = \vec{v}$  (Elemento neutro)
- $\vec{v} + (-\vec{v}) = \vec{0}$  (Elemento oposto)

**Produto por un escalar:**

• 
$$
a \cdot (b \cdot \vec{v}) = (a \cdot b) \cdot \vec{v}
$$
 (Asociativa)

• 
$$
(a+b)\cdot \vec{v} = a\cdot \vec{v} + b\cdot \vec{v}
$$
 (Distributiva I)

• 
$$
a \cdot (\vec{v} + \vec{w}) = a \cdot \vec{v} + a \cdot \vec{w}
$$
 (Distributiva II)

 $\bullet$  1 ·  $\vec{v} = \vec{v}$  (Produto por 1)

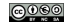

- $\vec{v}$   $(\vec{u} + \vec{v}) + \vec{w} = \vec{u} + (\vec{v} + \vec{w})$  (Asociativa)
- $\vec{u} + \vec{v} = \vec{v} + \vec{u}$  (Conmutativa)
- $\vec{v} + \vec{0} = \vec{v}$  (Elemento neutro)
- $\vec{v} + (-\vec{v}) = \vec{0}$  (Elemento oposto)

### **Produto por un escalar:**

• 
$$
a \cdot (b \cdot \vec{v}) = (a \cdot b) \cdot \vec{v}
$$
 (Asociativa)

- $\mathbf{v}$   $(a + b) \cdot \vec{v} = a \cdot \vec{v} + b \cdot \vec{v}$  (Distributiva I)
- $a \cdot (\vec{v} + \vec{w}) = a \cdot \vec{v} + a \cdot \vec{w}$  (Distributiva II)
- $\bullet$  1 ·  $\vec{v} = \vec{v}$  (Produto por 1)

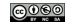

• 
$$
(\vec{u} + \vec{v}) + \vec{w} = \vec{u} + (\vec{v} + \vec{w})
$$
 (Associativa)

- $\vec{u} + \vec{v} = \vec{v} + \vec{u}$  (Conmutativa)
- $\vec{v} + \vec{0} = \vec{v}$  (Elemento neutro)
- $\vec{v} + (-\vec{v}) = \vec{0}$  (Elemento oposto)

#### **Produto por un escalar:**

• 
$$
a \cdot (b \cdot \vec{v}) = (a \cdot b) \cdot \vec{v}
$$
 (Asociativa)

 $\mathbf{v}$   $(a + b) \cdot \vec{v} = a \cdot \vec{v} + b \cdot \vec{v}$  (Distributiva I)

- $a \cdot (\vec{v} + \vec{w}) = a \cdot \vec{v} + a \cdot \vec{w}$  (Distributiva II)
- $\bullet$  1 ·  $\vec{v} = \vec{v}$  (Produto por 1)

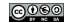

• 
$$
(\vec{u} + \vec{v}) + \vec{w} = \vec{u} + (\vec{v} + \vec{w})
$$
 (Associativa)

- $\vec{u} + \vec{v} = \vec{v} + \vec{u}$  (Conmutativa)
- $\vec{v} + \vec{0} = \vec{v}$  (Elemento neutro)
- $\vec{v} + (-\vec{v}) = \vec{0}$  (Elemento oposto)

#### **Produto por un escalar:**

• 
$$
a \cdot (b \cdot \vec{v}) = (a \cdot b) \cdot \vec{v}
$$
 (Asociativa)

• 
$$
(a + b) \cdot \vec{v} = a \cdot \vec{v} + b \cdot \vec{v}
$$
 (Distributive 1)

• 
$$
a \cdot (\vec{v} + \vec{w}) = a \cdot \vec{v} + a \cdot \vec{w}
$$
 (Distributiva II)

 $\bullet$  1 ·  $\vec{v} = \vec{v}$  (Produto por 1)

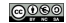

• 
$$
(\vec{u} + \vec{v}) + \vec{w} = \vec{u} + (\vec{v} + \vec{w})
$$
 (Associativa)

- $\vec{u} + \vec{v} = \vec{v} + \vec{u}$  (Conmutativa)
- $\vec{v} + \vec{0} = \vec{v}$  (Elemento neutro)
- $\vec{v} + (-\vec{v}) = \vec{0}$  (Elemento oposto)

#### **Produto por un escalar:**

• 
$$
a \cdot (b \cdot \vec{v}) = (a \cdot b) \cdot \vec{v}
$$
 (Asociativa)

$$
\bullet (a+b)\cdot \vec{v}=a\cdot \vec{v}+b\cdot \vec{v}
$$
 (Distributiva I)

• 
$$
a \cdot (\vec{v} + \vec{w}) = a \cdot \vec{v} + a \cdot \vec{w}
$$
 (Distributive all)

 $\bullet$  1 ·  $\vec{v} = \vec{v}$  (Produto por 1)

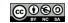

• 
$$
(\vec{u} + \vec{v}) + \vec{w} = \vec{u} + (\vec{v} + \vec{w})
$$
 (Associativa)

- $\vec{u} + \vec{v} = \vec{v} + \vec{u}$  (Conmutativa)
- $\vec{v} + \vec{0} = \vec{v}$  (Elemento neutro)
- $\vec{v} + (-\vec{v}) = \vec{0}$  (Elemento oposto)

#### **Produto por un escalar:**

• 
$$
a \cdot (b \cdot \vec{v}) = (a \cdot b) \cdot \vec{v}
$$
 (Asociativa)

• 
$$
(a+b)\cdot \vec{v} = a\cdot \vec{v} + b\cdot \vec{v}
$$
 (Distributiva I)

• 
$$
a \cdot (\vec{v} + \vec{w}) = a \cdot \vec{v} + a \cdot \vec{w}
$$
 (Distributive all)

 $\bullet$  1 ·  $\vec{v} = \vec{v}$  (Produto por 1)

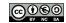

• 
$$
(\vec{u} + \vec{v}) + \vec{w} = \vec{u} + (\vec{v} + \vec{w})
$$
 (Associativa)

- $\vec{u} + \vec{v} = \vec{v} + \vec{u}$  (Conmutativa)
- $\vec{v} + \vec{0} = \vec{v}$  (Elemento neutro)
- $\vec{v} + (-\vec{v}) = \vec{0}$  (Elemento oposto)

#### **Produto por un escalar:**

• 
$$
a \cdot (b \cdot \vec{v}) = (a \cdot b) \cdot \vec{v}
$$
 (Asociativa)

• 
$$
(a+b)\cdot \vec{v} = a\cdot \vec{v} + b\cdot \vec{v}
$$
 (Distributiva I)

• 
$$
a \cdot (\vec{v} + \vec{w}) = a \cdot \vec{v} + a \cdot \vec{w}
$$
 (Distributive all)

 $\bullet$  1 ·  $\vec{v} = \vec{v}$  (Produto por 1)

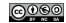

• 
$$
(\vec{u} + \vec{v}) + \vec{w} = \vec{u} + (\vec{v} + \vec{w})
$$
 (Asociativa)

- $\vec{u} + \vec{v} = \vec{v} + \vec{u}$  (Conmutativa)
- $\vec{v} + \vec{0} = \vec{v}$  (Elemento neutro)
- $\vec{v} + (-\vec{v}) = \vec{0}$  (Elemento oposto)

#### **Produto por un escalar:**

• 
$$
a \cdot (b \cdot \vec{v}) = (a \cdot b) \cdot \vec{v}
$$
 (Asociativa)

• 
$$
(a+b)\cdot \vec{v} = a\cdot \vec{v} + b\cdot \vec{v}
$$
 (Distributiva I)

• 
$$
a \cdot (\vec{v} + \vec{w}) = a \cdot \vec{v} + a \cdot \vec{w}
$$
 (Distributive all)

• 
$$
1 \cdot \vec{v} = \vec{v}
$$
 (Producto por 1)

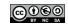

## Unha base do espazo vectorial tridimensional  $\beta$  é un conxunto  ${\{\vec{v}_1, \vec{v}_2, \vec{v}_3\}}$  de tres vectores calquera linealmente independentes.

Se os vectores da base  $B = {\vec{v}_1, \vec{v}_2, \vec{v}_3}$  son perpendiculares dous a dous a base chámase **ortogonal.**

Se a base  $B = \{\vec{v}_1, \vec{v}_2, \vec{v}_3\}$  é ortogonal e os vectores son unitarios (de módulo 1) chámase **ortonormal.**

Un **sistema de referencia** do espazo está formado por un punto *O* e unha base:  $\{O, V_1, V_2, V_3\}.$ 

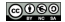
Unha base do espazo vectorial tridimensional  $\beta$  é un conxunto  ${\{\vec{v}_1, \vec{v}_2, \vec{v}_3\}}$  de tres vectores calquera linealmente independentes.

Se os vectores da base  $B = {\vec{v}_1, \vec{v}_2, \vec{v}_3}$  son perpendiculares dous a dous a base chámase **ortogonal.**

Se a base  $B = \{\vec{v}_1, \vec{v}_2, \vec{v}_3\}$  é ortogonal e os vectores son unitarios (de módulo 1) chámase **ortonormal.**

Un **sistema de referencia** do espazo está formado por un punto *O* e unha base:  $\{O, V_1, V_2, V_3\}.$ 

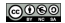

Unha base do espazo vectorial tridimensional  $\beta$  é un conxunto  ${\{\vec{v}_1, \vec{v}_2, \vec{v}_3\}}$  de tres vectores calquera linealmente independentes.

Se os vectores da base  $B = \{\vec{v}_1, \vec{v}_2, \vec{v}_3\}$  son perpendiculares dous a dous a base chámase **ortogonal.**

Se a base  $B = \{\vec{v}_1, \vec{v}_2, \vec{v}_3\}$  é ortogonal e os vectores son unitarios (de módulo 1) chámase **ortonormal.**

Un **sistema de referencia** do espazo está formado por un punto *O* e unha base:  $\{O, V_1, V_2, V_3\}.$ 

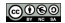

Unha base do espazo vectorial tridimensional  $\beta$  é un conxunto  ${\{\vec{v}_1,\vec{v}_2,\vec{v}_3\}}$  de tres vectores calquera linealmente independentes.

Se os vectores da base  $B = {\vec{v}_1, \vec{v}_2, \vec{v}_3}$  son perpendiculares dous a dous a base chámase **ortogonal.**

Se a base  $B = \{\vec{v}_1, \vec{v}_2, \vec{v}_3\}$  é ortogonal e os vectores son unitarios (de módulo 1) chámase **ortonormal.**

Un **sistema de referencia** do espazo está formado por un punto *O* e unha base:  $\{O, \vec{v}_1, \vec{v}_2, \vec{v}_3\}.$ 

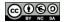

#### Nós usaremos o **sistema de referencia**

$$
\{O(0,0,0), \vec{i}=(1,0,0), \vec{j}=(0,1,0), \vec{k}=(0,0,1)\}.
$$

**Para calquera punto P do espazo escribimos o vector**  $\overrightarrow{OP}$  **como** 

$$
\overrightarrow{OP} = x\vec{i} + y\vec{j} + z\vec{k}.
$$

Escribimos

\n
$$
\overrightarrow{OP} = (x, y, z).
$$

*P*(*x*, *y*, *z*).

Nós usaremos o **sistema de referencia**

$$
\{O(0,0,0), \vec{i}=(1,0,0), \vec{j}=(0,1,0), \vec{k}=(0,0,1)\}.
$$

**Para calquera punto P do espazo escribimos o vector**  $\overrightarrow{OP}$  **como** 

$$
\overrightarrow{OP} = x\overrightarrow{i} + y\overrightarrow{j} + z\overrightarrow{k}.
$$

Escribimos 
$$
\overrightarrow{OP} = (x, y, z).
$$

*P*(*x*, *y*, *z*).

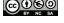

Nós usaremos o **sistema de referencia**

$$
\{O(0,0,0), \vec{i}=(1,0,0), \vec{j}=(0,1,0), \vec{k}=(0,0,1)\}.
$$

**Para calquera punto P do espazo escribimos o vector**  $\overrightarrow{OP}$  **como** 

$$
\overrightarrow{OP} = x\vec{i} + y\vec{j} + z\vec{k}.
$$

Escribimos 
$$
\overrightarrow{OP} = (x, y, z).
$$

*P*(*x*, *y*, *z*).

Nós usaremos o **sistema de referencia**

$$
\{O(0,0,0), \vec{i}=(1,0,0), \vec{j}=(0,1,0), \vec{k}=(0,0,1)\}.
$$

**Para calquera punto P do espazo escribimos o vector**  $\overrightarrow{OP}$  **como** 

$$
\overrightarrow{OP} = x\vec{i} + y\vec{j} + z\vec{k}.
$$

Escribimos 
$$
\overrightarrow{OP} = (x, y, z).
$$

Ou

*P*(*x*, *y*, *z*).

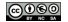

Nós usaremos o **sistema de referencia**

$$
\{O(0,0,0), \vec{i}=(1,0,0), \vec{j}=(0,1,0), \vec{k}=(0,0,1)\}.
$$

**Para calquera punto P do espazo escribimos o vector**  $\overrightarrow{OP}$  **como** 

$$
\overrightarrow{OP} = x\vec{i} + y\vec{j} + z\vec{k}.
$$

Escribimos 
$$
\overrightarrow{OP} = (x, y, z).
$$

Ou

*P*(*x*, *y*, *z*).

Temos un sistema de referencia:

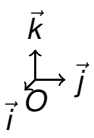

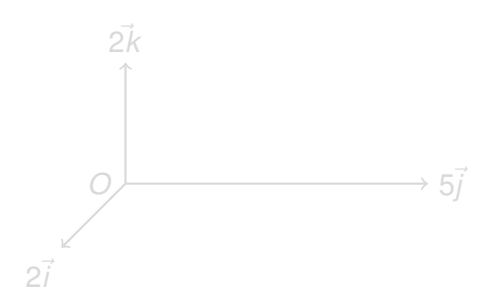

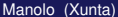

Temos un sistema de referencia:

~*i* ~*j* ~*k O*

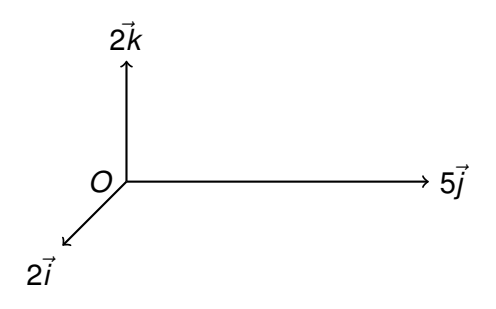

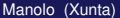

Temos un sistema de referencia:

~*i* ~*j* ~*k O*

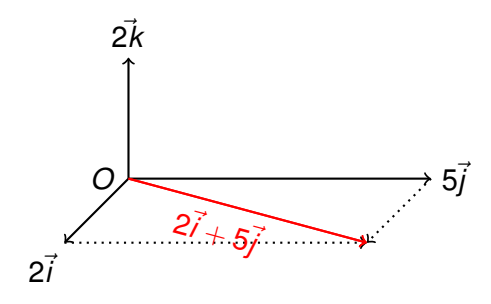

Temos un sistema de referencia:

~*i* ~*j* ~*k O*

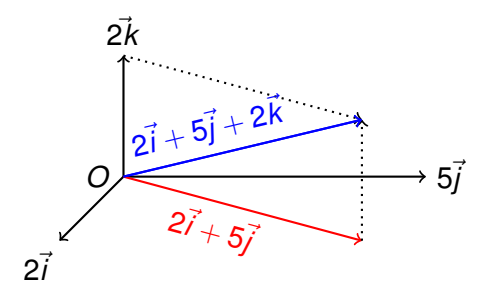

Temos un sistema de referencia:

~*i* ~*j* ~*k O*

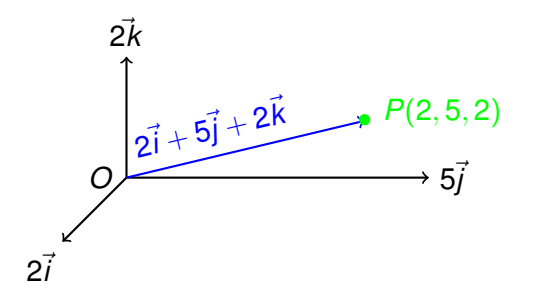

Temos un sistema de referencia:

~*i* ~*j* ~*k O*

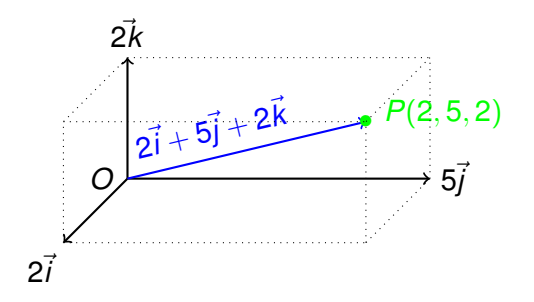

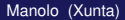

Precisamos dun sistema de referencia para poder traballar con coordenadas.

**René Descartes** (1596 − 1650): Dicionario Xeometría → Álxebra Suma:

$$
(x_1, x_2, x_3) + (y_1, y_2, y_3) = (x_1 + y_1, x_2 + y_2, x_3 + y_3)
$$

Resta:

$$
(x_1, x_2, x_3) - (y_1, y_2, y_3) = (x_1 - y_1, x_2 - y_2, x_3 - y_3)
$$

$$
\lambda(x_1, x_2, x_3) = (\lambda x_1, \lambda x_2, \lambda x_3)
$$

Precisamos dun sistema de referencia para poder traballar con coordenadas.

**René Descartes** (1596 − 1650): Dicionario Xeometría → Álxebra Suma:

$$
(x_1, x_2, x_3) + (y_1, y_2, y_3) = (x_1 + y_1, x_2 + y_2, x_3 + y_3)
$$

Resta:

$$
(x_1, x_2, x_3) - (y_1, y_2, y_3) = (x_1 - y_1, x_2 - y_2, x_3 - y_3)
$$

$$
\lambda(x_1, x_2, x_3) = (\lambda x_1, \lambda x_2, \lambda x_3)
$$

Precisamos dun sistema de referencia para poder traballar con coordenadas.

**René Descartes** (1596 − 1650): Dicionario Xeometría → Álxebra Suma:

$$
(x_1, x_2, x_3) + (y_1, y_2, y_3) = (x_1 + y_1, x_2 + y_2, x_3 + y_3)
$$

Resta:

$$
(x_1, x_2, x_3) - (y_1, y_2, y_3) = (x_1 - y_1, x_2 - y_2, x_3 - y_3)
$$

$$
\lambda(x_1, x_2, x_3) = (\lambda x_1, \lambda x_2, \lambda x_3)
$$

Precisamos dun sistema de referencia para poder traballar con coordenadas.

**René Descartes** (1596 − 1650): Dicionario Xeometría → Álxebra Suma:

$$
(x_1, x_2, x_3) + (y_1, y_2, y_3) = (x_1 + y_1, x_2 + y_2, x_3 + y_3)
$$

Resta:

$$
(x_1, x_2, x_3) - (y_1, y_2, y_3) = (x_1 - y_1, x_2 - y_2, x_3 - y_3)
$$

$$
\lambda(x_1, x_2, x_3) = (\lambda x_1, \lambda x_2, \lambda x_3)
$$

Precisamos dun sistema de referencia para poder traballar con coordenadas.

**René Descartes** (1596 − 1650): Dicionario Xeometría → Álxebra Suma:

$$
(x_1, x_2, x_3) + (y_1, y_2, y_3) = (x_1 + y_1, x_2 + y_2, x_3 + y_3)
$$

Resta:

$$
(x_1, x_2, x_3) - (y_1, y_2, y_3) = (x_1 - y_1, x_2 - y_2, x_3 - y_3)
$$

$$
\lambda(x_1,x_2,x_3)=(\lambda x_1,\lambda x_2,\lambda x_3)
$$

*P*(*x*1, *y*1, *z*1) *Q*(*x*2, *y*2, *z*2) •  $\overrightarrow{PQ}$   $\overrightarrow{Q(X_2,)}$ 

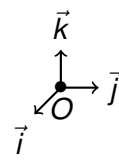

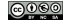

# Coordenadas do vector −→*PQ*

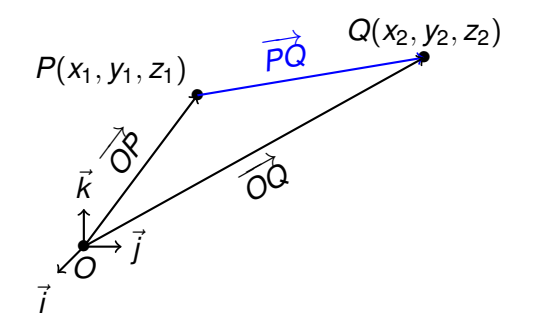

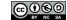

# Coordenadas do vector  $\overrightarrow{PO}$

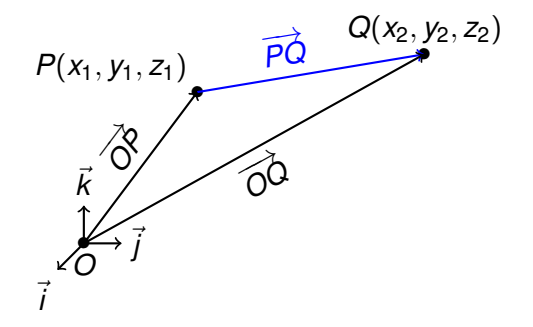

# $\overrightarrow{OQ} = \overrightarrow{OP} + \overrightarrow{PQ} \implies \overrightarrow{PQ} = \overrightarrow{OQ} - \overrightarrow{OP}$ .

# Coordenadas do vector −→*PQ*

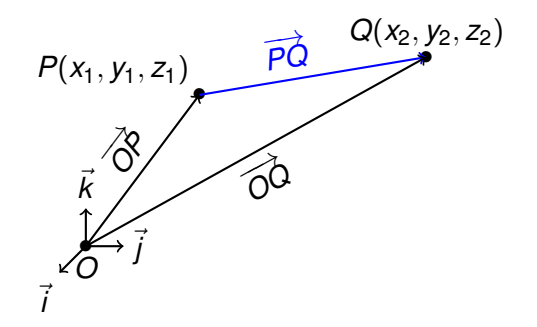

$$
\overrightarrow{OQ} = \overrightarrow{OP} + \overrightarrow{PQ} \implies \overrightarrow{PQ} = \overrightarrow{OQ} - \overrightarrow{OP}.
$$

$$
\overrightarrow{PQ} = \overrightarrow{OQ} - \overrightarrow{OP} = (x_2, y_2, z_2) - (x_1, y_1, z_1) = (x_2 - x_1, y_2 - y_1, z_2 - z_1)
$$

<u>@000</u>

 $P(x_1, y_1, z_1)$ *Q*(*x*2, *y*2, *z*2) *M* • •

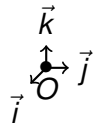

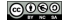

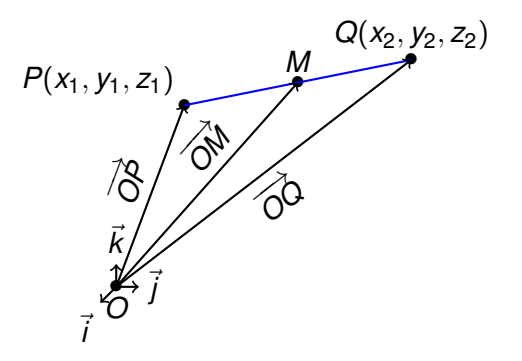

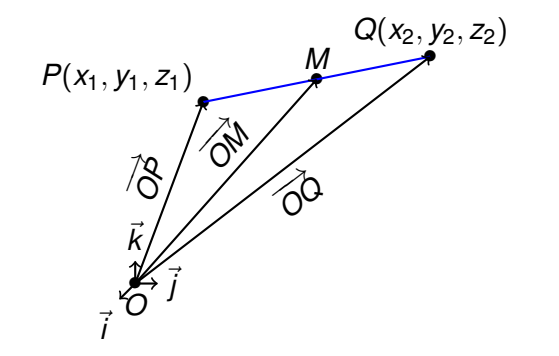

#### $\overrightarrow{OM} = \overrightarrow{OP} + \overrightarrow{PM} = \overrightarrow{OP} + \frac{1}{2}$  $\frac{1}{2}P\overrightarrow{Q} = \overrightarrow{OP} + \frac{1}{2}$  $\frac{1}{2}$  $\overrightarrow{OQ} - \frac{1}{2}$  $\frac{1}{2}$  $\overrightarrow{OP}$

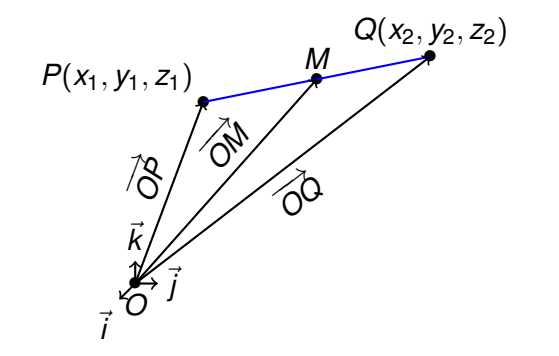

#### $\overrightarrow{OM} = \overrightarrow{OP} + \overrightarrow{PM} = \overrightarrow{OP} + \frac{1}{2}$  $\frac{1}{2}P\overrightarrow{Q} = \overrightarrow{OP} + \frac{1}{2}$  $\frac{1}{2}$  $\overrightarrow{OQ} - \frac{1}{2}$  $\frac{1}{2}$  $\overrightarrow{OP}$

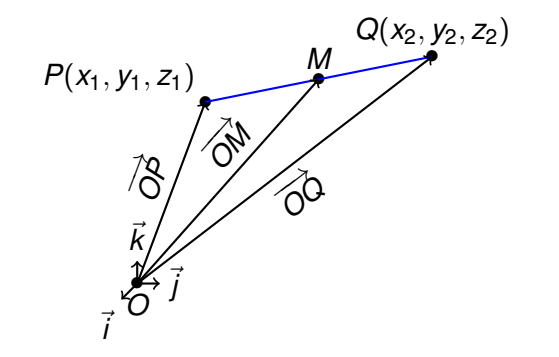

$$
\overrightarrow{\text{OM}} = \overrightarrow{\text{OP}} + \overrightarrow{\text{PM}} = \overrightarrow{\text{OP}} + \frac{1}{2}\overrightarrow{\text{PO}} = \overrightarrow{\text{OP}} + \frac{1}{2}\overrightarrow{\text{OO}} - \frac{1}{2}\overrightarrow{\text{OP}}
$$

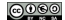

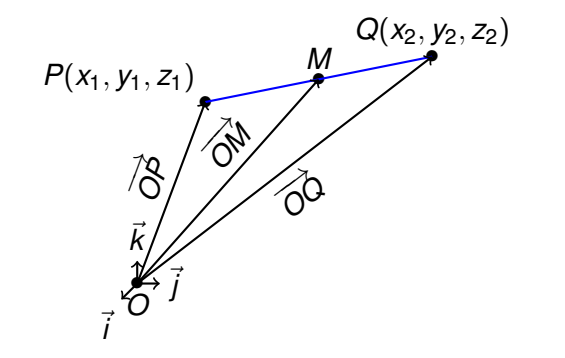

$$
\overrightarrow{OM} = \overrightarrow{OP} + \overrightarrow{PM} = \overrightarrow{OP} + \frac{1}{2}\overrightarrow{PQ} = \overrightarrow{OP} + \frac{1}{2}\overrightarrow{OQ} - \frac{1}{2}\overrightarrow{OP}
$$

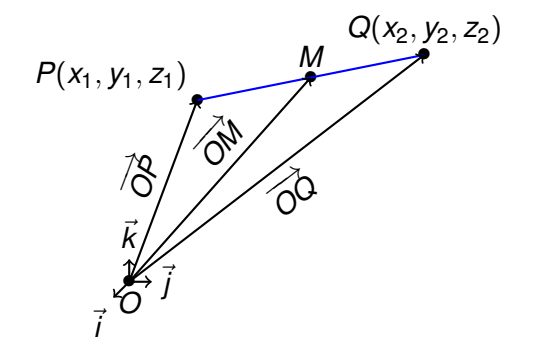

$$
\overrightarrow{OM} = \overrightarrow{OP} + \overrightarrow{PM} = \overrightarrow{OP} + \frac{1}{2}\overrightarrow{PQ} = \overrightarrow{OP} + \frac{1}{2}\overrightarrow{OQ} - \frac{1}{2}\overrightarrow{OP}
$$
\n
$$
\overrightarrow{OM} = \frac{1}{2}(\overrightarrow{OP} + \overrightarrow{OQ}) = \left(\frac{x_1 + x_2}{2}, \frac{y_1 + y_2}{2}, \frac{z_1 + z_2}{2}\right).
$$

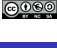

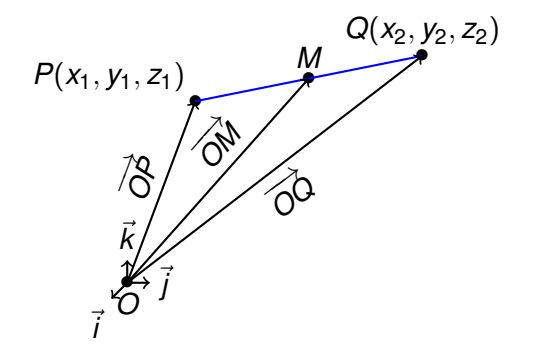

$$
\overrightarrow{OM} = \overrightarrow{OP} + \overrightarrow{PM} = \overrightarrow{OP} + \frac{1}{2}\overrightarrow{PQ} = \overrightarrow{OP} + \frac{1}{2}\overrightarrow{OQ} - \frac{1}{2}\overrightarrow{OP}
$$
\n
$$
\overrightarrow{OM} = \frac{1}{2}(\overrightarrow{OP} + \overrightarrow{OQ}) = \left(\frac{x_1 + x_2}{2}, \frac{y_1 + y_2}{2}, \frac{z_1 + z_2}{2}\right).
$$

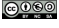

### [Nocións básicas](#page-2-0)

### [Produto escalar](#page-67-0)

- **·** [Definición](#page-67-0)
- **[Produto escalar en coordenadas](#page-83-0)**

### **[Produto vectorial](#page-91-0)**

- **·** [Definición](#page-91-0)
- [Produto vectorial: Propiedades e aplicacións](#page-105-0)

### [Produto mixto](#page-124-0)

- [Definición](#page-124-0)
- <span id="page-67-0"></span>[Propiedades e aplicacións](#page-127-0)  $\bullet$

### Produto escalar

O produto escalar de dous vectores  $\vec{u}$  e  $\vec{v}$  é

$$
\vec{u} \cdot \vec{v} = \begin{cases} |\vec{u}||\vec{v}|\cos(\widehat{\vec{u}, \vec{v}}) & \text{se } \vec{u}, \vec{v} \neq \vec{0} \\ 0 & \text{se } \vec{u} = \vec{0} \text{ ou } \vec{v} = \vec{0} \end{cases}
$$

O produto escalar de dous vectores non-nulos  $\vec{u}$  e  $\vec{v}$  é cero se e soamente se son perpendiculares:

$$
\vec{u}\cdot\vec{v}=0\Longleftrightarrow\vec{u}\perp\vec{v}.
$$

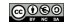

### Produto escalar

O produto escalar de dous vectores  $\vec{u}$  e  $\vec{v}$  é

$$
\vec{u} \cdot \vec{v} = \begin{cases} |\vec{u}||\vec{v}|\cos(\widehat{\vec{u}}, \vec{v}) & \text{se } \vec{u}, \vec{v} \neq \vec{0} \\ 0 & \text{se } \vec{u} = \vec{0} \text{ ou } \vec{v} = \vec{0} \end{cases}
$$

O produto escalar de dous vectores non-nulos  $\vec{u}$  e  $\vec{v}$  é cero se e soamente se son perpendiculares:

$$
\vec{u}\cdot\vec{v}=0\Longleftrightarrow\vec{u}\perp\vec{v}.
$$

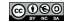

Usando o produto escalar podemos calcular:

O módulo dun vector:  $|\vec{u}| =$  $\vec{u} \cdot \vec{u}$ .

O ángulo que forman dous vectores non-nulos:

$$
\cos(\widehat{\vec{u}}, \vec{v}) = \frac{\vec{u} \cdot \vec{v}}{|\vec{u}||\vec{v}|}.
$$

 $\bullet$  O vector proxección de  $\vec{u}$  sobre  $\vec{v}$  :

$$
\text{prox}_{\vec{v}}(\vec{u}) = \frac{\vec{u} \cdot \vec{v}}{|\vec{v}|}.
$$

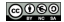

Usando o produto escalar podemos calcular:

O módulo dun vector:  $| \vec{\mathit{u}} | =$ √  $\vec{u} \cdot \vec{u}$ .

O ángulo que forman dous vectores non-nulos:

$$
\cos(\widehat{\vec{u}}, \vec{v}) = \frac{\vec{u} \cdot \vec{v}}{|\vec{u}||\vec{v}|}.
$$

 $\bullet$  O vector proxección de  $\vec{u}$  sobre  $\vec{v}$  :

$$
\text{prox}_{\vec{v}}(\vec{u}) = \frac{\vec{u} \cdot \vec{v}}{|\vec{v}|}.
$$

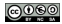
Usando o produto escalar podemos calcular:

O módulo dun vector:  $| \vec{\mathit{u}} | =$ √  $\vec{u} \cdot \vec{u}$ .

O ángulo que forman dous vectores non-nulos:

$$
\cos(\widehat{\vec{u},\vec{v}}) = \frac{\vec{u}\cdot\vec{v}}{|\vec{u}||\vec{v}|}.
$$

$$
\text{prox}_{\vec{v}}(\vec{u}) = \frac{\vec{u} \cdot \vec{v}}{|\vec{v}|}.
$$

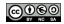

Usando o produto escalar podemos calcular:

O módulo dun vector:  $| \vec{\mathit{u}} | =$ √  $\vec{u} \cdot \vec{u}$ .

O ángulo que forman dous vectores non-nulos:

$$
\cos(\widehat{\vec{u},\vec{v}}) = \frac{\vec{u}\cdot\vec{v}}{|\vec{u}||\vec{v}|}.
$$

$$
\text{prox}_{\vec{v}}(\vec{u}) = \frac{\vec{u} \cdot \vec{v}}{|\vec{v}|}.
$$

Usando o produto escalar podemos calcular:

O módulo dun vector:  $| \vec{\mathit{u}} | =$ √  $\vec{u} \cdot \vec{u}$ .

O ángulo que forman dous vectores non-nulos:

$$
\cos(\widehat{\vec{u},\vec{v}}) = \frac{\vec{u}\cdot\vec{v}}{|\vec{u}||\vec{v}|}.
$$

$$
\text{prox}_{\vec{v}}(\vec{u}) = \frac{\vec{u} \cdot \vec{v}}{|\vec{v}|}.
$$

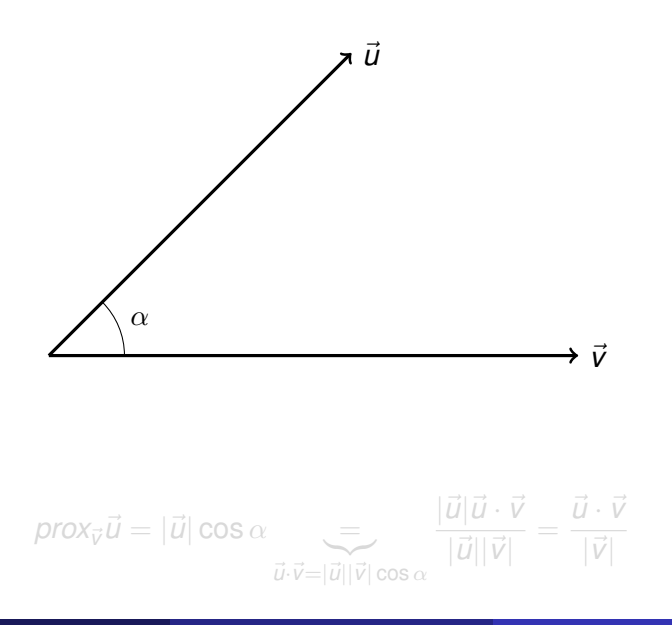

<u> @000</u>

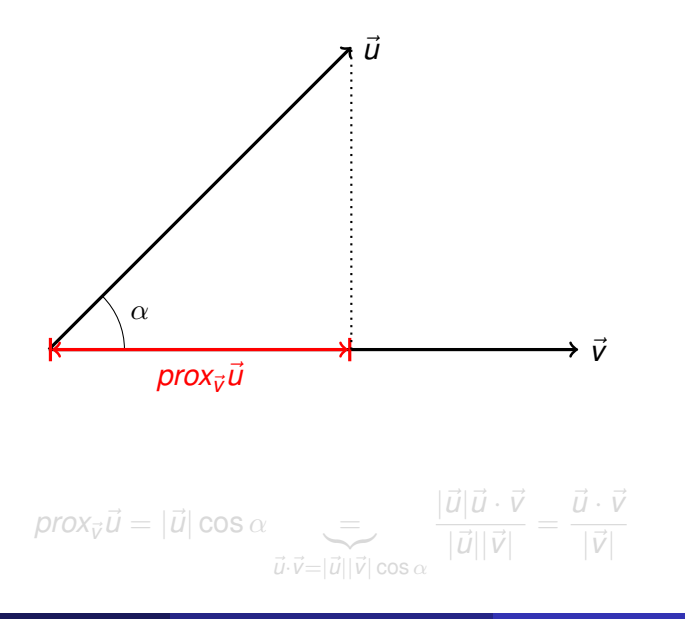

<u> @000</u>

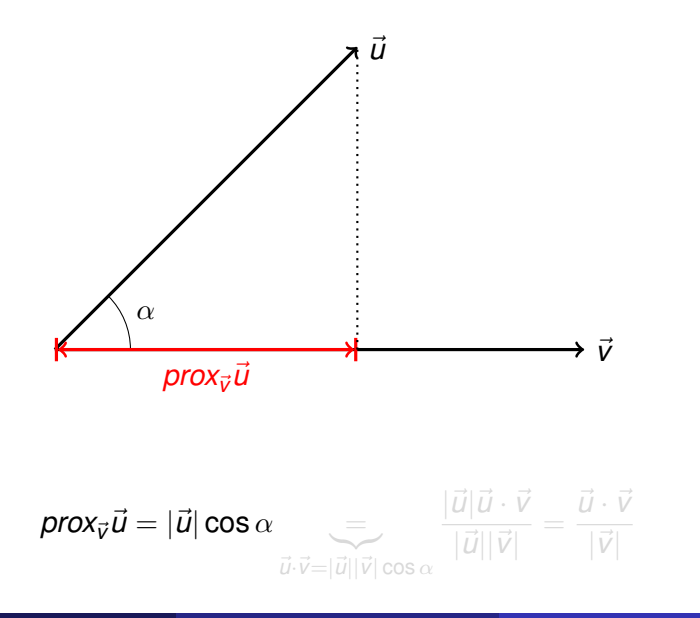

<u>@000</u>

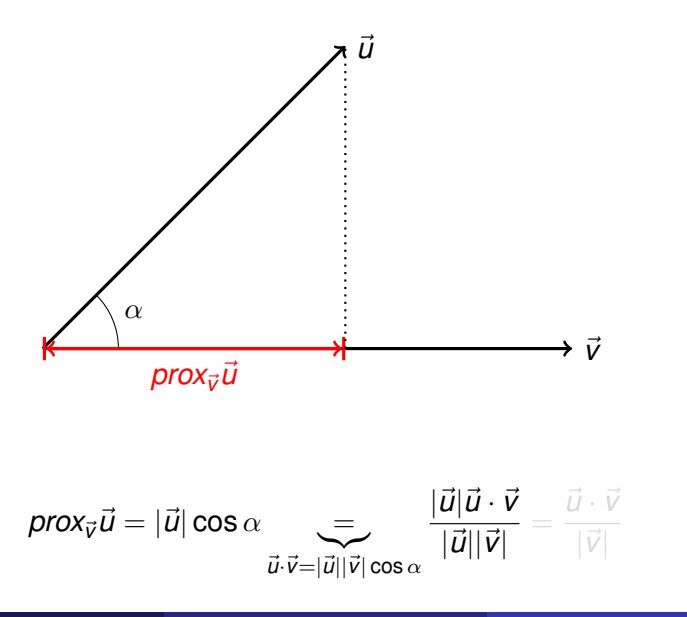

<u>@000</u>

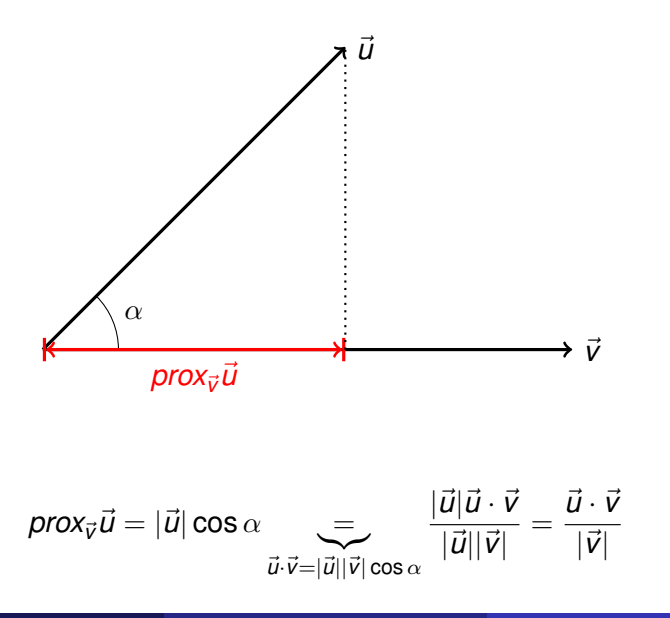

<u>@000</u>

## Propiedades do produto escalar

#### Propiedade conmutativa:

$$
\vec{u}\cdot\vec{v}=\vec{v}\cdot\vec{u}.
$$

**• Propiedade asociativa:** 

$$
\lambda(\vec{u}\cdot\vec{v})=(\lambda\vec{u})\cdot\vec{v}.
$$

**• Propiedade distributiva:** 

$$
\vec{u} \cdot (\vec{v} + \vec{w}) = \vec{u} \cdot \vec{v} + \vec{u} \cdot \vec{w}.
$$

## Propiedades do produto escalar

Propiedade conmutativa:

$$
\vec{u}\cdot\vec{v}=\vec{v}\cdot\vec{u}.
$$

**•** Propiedade asociativa:

$$
\lambda(\vec{u}\cdot\vec{v})=(\lambda\vec{u})\cdot\vec{v}.
$$

**• Propiedade distributiva:** 

$$
\vec{u} \cdot (\vec{v} + \vec{w}) = \vec{u} \cdot \vec{v} + \vec{u} \cdot \vec{w}.
$$

## Propiedades do produto escalar

Propiedade conmutativa:

$$
\vec{u}\cdot\vec{v}=\vec{v}\cdot\vec{u}.
$$

**•** Propiedade asociativa:

$$
\lambda(\vec{u}\cdot\vec{v})=(\lambda\vec{u})\cdot\vec{v}.
$$

**•** Propiedade distributiva:

$$
\vec{u}\cdot(\vec{v}+\vec{w})=\vec{u}\cdot\vec{v}+\vec{u}\cdot\vec{w}.
$$

#### [Nocións básicas](#page-2-0)

#### [Produto escalar](#page-67-0)

- **·** [Definición](#page-67-0)
- **[Produto escalar en coordenadas](#page-83-0)**

#### **[Produto vectorial](#page-91-0)**

- **·** [Definición](#page-91-0)
- **[Produto vectorial: Propiedades e aplicacións](#page-105-0)**

### [Produto mixto](#page-124-0)

- [Definición](#page-124-0)
- <span id="page-83-0"></span>[Propiedades e aplicacións](#page-127-0)  $\bullet$

#### Dado o **sistema de referencia**

$$
\{O(0,0,0), \vec{i}=(1,0,0), \vec{j}=(0,1,0), \vec{k}=(0,0,1)\}
$$

temos que:

$$
\vec{i} \cdot \vec{i} = \vec{j} \cdot \vec{j} = \vec{k} \cdot \vec{k} = 1
$$

e

$$
\vec{i} \cdot \vec{j} = \vec{i} \cdot \vec{k} = \vec{j} \cdot \vec{k} = 0.
$$

Usando as propiedades do produto escalar obtemos a súa **expresión analítica**:

# $\vec{u} \cdot \vec{v} = (x_1 \vec{i} + y_1 \vec{j} + z_1 \vec{k}) \cdot (x_2 \vec{i} + y_2 \vec{j} + z_2 \vec{k}) = x_1 x_2 + y_1 y_2 + z_1 z_2.$

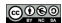

#### Dado o **sistema de referencia**

$$
\{O(0,0,0), \vec{i}=(1,0,0), \vec{j}=(0,1,0), \vec{k}=(0,0,1)\}
$$

temos que:

$$
\vec{i} \cdot \vec{i} = \vec{j} \cdot \vec{j} = \vec{k} \cdot \vec{k} = 1
$$

e

$$
\vec{i} \cdot \vec{j} = \vec{i} \cdot \vec{k} = \vec{j} \cdot \vec{k} = 0.
$$

Usando as propiedades do produto escalar obtemos a súa **expresión analítica**:

# $\vec{u} \cdot \vec{v} = (x_1 \vec{i} + y_1 \vec{j} + z_1 \vec{k}) \cdot (x_2 \vec{i} + y_2 \vec{j} + z_2 \vec{k}) = x_1 x_2 + y_1 y_2 + z_1 z_2.$

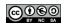

#### Dado o **sistema de referencia**

$$
\{O(0,0,0), \vec{i}=(1,0,0), \vec{j}=(0,1,0), \vec{k}=(0,0,1)\}
$$

temos que:

$$
\vec{i} \cdot \vec{i} = \vec{j} \cdot \vec{j} = \vec{k} \cdot \vec{k} = 1
$$

e

$$
\vec{i}\cdot\vec{j}=\vec{i}\cdot\vec{k}=\vec{j}\cdot\vec{k}=0.
$$

Usando as propiedades do produto escalar obtemos a súa **expresión analítica**:

# $\vec{u} \cdot \vec{v} = (x_1 \vec{i} + y_1 \vec{j} + z_1 \vec{k}) \cdot (x_2 \vec{i} + y_2 \vec{j} + z_2 \vec{k}) = x_1 x_2 + y_1 y_2 + z_1 z_2.$

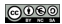

#### Dado o **sistema de referencia**

$$
\{O(0,0,0), \vec{i}=(1,0,0), \vec{j}=(0,1,0), \vec{k}=(0,0,1)\}
$$

temos que:

$$
\vec{i} \cdot \vec{i} = \vec{j} \cdot \vec{j} = \vec{k} \cdot \vec{k} = 1
$$

e

$$
\vec{i} \cdot \vec{j} = \vec{i} \cdot \vec{k} = \vec{j} \cdot \vec{k} = 0.
$$

Usando as propiedades do produto escalar obtemos a súa **expresión analítica**:

$$
\vec{u}\cdot\vec{v}=(x_1\vec{i}+y_1\vec{j}+z_1\vec{k})\cdot(x_2\vec{i}+y_2\vec{j}+z_2\vec{k})=x_1x_2+y_1y_2+z_1z_2.
$$

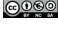

O módulo dun vector:

$$
|\vec{u}|=\sqrt{\vec{u}\cdot\vec{u}}=\sqrt{x_1^2+y_1^2+z_1^2}.
$$

O ángulo que forman dous vectores non-nulos:

$$
\cos(\widehat{\vec{u}}, \vec{v}) = \frac{\vec{u} \cdot \vec{v}}{|\vec{u}||\vec{v}|} = \frac{x_1x_2 + y_1y_2 + z_1z_2}{\sqrt{x_1^2 + y_1^2 + z_1^2} \cdot \sqrt{x_2^2 + y_2^2 + z_2^2}}.
$$

$$
prox_{\vec{v}}(\vec{u}) = \frac{\vec{u} \cdot \vec{v}}{|\vec{v}|} = \frac{x_1x_2 + y_1y_2 + z_1z_2}{\sqrt{x_2^2 + y_2^2 + z_2^2}}.
$$

O módulo dun vector:

$$
|\vec{u}|=\sqrt{\vec{u}\cdot\vec{u}}=\sqrt{x_1^2+y_1^2+z_1^2}.
$$

• O ángulo que forman dous vectores non-nulos:

$$
\cos(\widehat{\vec{u}}, \vec{v}) = \frac{\vec{u} \cdot \vec{v}}{|\vec{u}||\vec{v}|} = \frac{x_1x_2 + y_1y_2 + z_1z_2}{\sqrt{x_1^2 + y_1^2 + z_1^2} \cdot \sqrt{x_2^2 + y_2^2 + z_2^2}}.
$$

$$
prox_{\vec{v}}(\vec{u}) = \frac{\vec{u} \cdot \vec{v}}{|\vec{v}|} = \frac{x_1x_2 + y_1y_2 + z_1z_2}{\sqrt{x_2^2 + y_2^2 + z_2^2}}
$$

O módulo dun vector:

$$
|\vec{u}|=\sqrt{\vec{u}\cdot\vec{u}}=\sqrt{x_1^2+y_1^2+z_1^2}.
$$

• O ángulo que forman dous vectores non-nulos:

$$
\cos(\widehat{\vec{u}}, \vec{v}) = \frac{\vec{u} \cdot \vec{v}}{|\vec{u}||\vec{v}|} = \frac{x_1x_2 + y_1y_2 + z_1z_2}{\sqrt{x_1^2 + y_1^2 + z_1^2} \cdot \sqrt{x_2^2 + y_2^2 + z_2^2}}.
$$

$$
prox_{\vec{v}}(\vec{u}) = \frac{\vec{u} \cdot \vec{v}}{|\vec{v}|} = \frac{x_1x_2 + y_1y_2 + z_1z_2}{\sqrt{x_2^2 + y_2^2 + z_2^2}}.
$$

# Contidos

### [Nocións básicas](#page-2-0)

#### [Produto escalar](#page-67-0)

- **·** [Definición](#page-67-0)
- **[Produto escalar en coordenadas](#page-83-0)**

### [Produto vectorial](#page-91-0)

- [Definición](#page-91-0)
- [Produto vectorial: Propiedades e aplicacións](#page-105-0)

#### [Produto mixto](#page-124-0)

- [Definición](#page-124-0)
- <span id="page-91-0"></span>[Propiedades e aplicacións](#page-127-0)  $\bullet$

O produto vectorial de dous vectores  $\vec{u}$  e  $\vec{v}$  é outro vector, que se denota por  $\vec{u} \times \vec{v}$ , que se define do seguinte modo:

- Se  $\vec{u}$  e  $\vec{v}$  son linearmente independentes,  $\vec{u}$  e  $\vec{v}$  é o vector que ten as seguintes características:
	- Módulo:  $|\vec{u} \times \vec{v}| = |\vec{u}||\vec{v}| \sin(\vec{u}, \vec{v}),$
	- $\bullet$  Dirección: perpendicular a  $\vec{u}$  e a  $\vec{v}$ ,
	- Sentido: O que marca o polgar da man dereita cando desprazamos a man de  $\vec{u}$  a  $\vec{v}$  polo camiño máis curto.

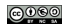

O produto vectorial de dous vectores  $\vec{u}$  e  $\vec{v}$  é outro vector, que se denota por  $\vec{u} \times \vec{v}$ , que se define do seguinte modo:

- $\bullet$  Se  $\vec{u}$  e  $\vec{v}$  son linearmente independentes,  $\vec{u}$  e  $\vec{v}$  é o vector que ten as seguintes características:
	- Módulo:  $|\vec{u} \times \vec{v}| = |\vec{u}||\vec{v}| \sin(\vec{u}, \vec{v}),$
	- $\bullet$  Dirección: perpendicular a  $\vec{u}$  e a  $\vec{v}$ ,
	- Sentido: O que marca o polgar da man dereita cando desprazamos a man de  $\vec{u}$  a  $\vec{v}$  polo camiño máis curto.

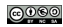

O produto vectorial de dous vectores  $\vec{u}$  e  $\vec{v}$  é outro vector, que se denota por  $\vec{u} \times \vec{v}$ , que se define do seguinte modo:

- $\bullet$  Se  $\vec{u}$  e  $\vec{v}$  son linearmente independentes,  $\vec{u}$  e  $\vec{v}$  é o vector que ten as seguintes características:
	- Módulo:  $|\vec{u} \times \vec{v}| = |\vec{u}||\vec{v}| \sin(\vec{u}, \vec{v}),$
	- $\bullet$  Dirección: perpendicular a  $\vec{u}$  e a  $\vec{v}$ ,
	- Sentido: O que marca o polgar da man dereita cando desprazamos a man de  $\vec{u}$  a  $\vec{v}$  polo camiño máis curto.

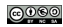

O produto vectorial de dous vectores  $\vec{u}$  e  $\vec{v}$  é outro vector, que se denota por  $\vec{u} \times \vec{v}$ , que se define do seguinte modo:

- $\bullet$  Se  $\vec{u}$  e  $\vec{v}$  son linearmente independentes,  $\vec{u}$  e  $\vec{v}$  é o vector que ten as seguintes características:
	- Módulo:  $|\vec{u} \times \vec{v}| = |\vec{u}||\vec{v}| \sin(\vec{u}, \vec{v}),$
	- $\bullet$  Dirección: perpendicular a  $\vec{u}$  e a  $\vec{v}$ ,
	- Sentido: O que marca o polgar da man dereita cando desprazamos a man de  $\vec{u}$  a  $\vec{v}$  polo camiño máis curto.

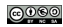

O produto vectorial de dous vectores  $\vec{u}$  e  $\vec{v}$  é outro vector, que se denota por  $\vec{u} \times \vec{v}$ , que se define do seguinte modo:

- $\bullet$  Se  $\vec{u}$  e  $\vec{v}$  son linearmente independentes,  $\vec{u}$  e  $\vec{v}$  é o vector que ten as seguintes características:
	- Módulo:  $|\vec{u} \times \vec{v}| = |\vec{u}||\vec{v}| \sin(\vec{u}, \vec{v}),$
	- $\bullet$  Dirección: perpendicular a  $\vec{u}$  e a  $\vec{v}$ ,
	- Sentido: O que marca o polgar da man dereita cando desprazamos a man de  $\vec{u}$  a  $\vec{v}$  polo camiño máis curto.

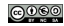

O produto vectorial de dous vectores  $\vec{u}$  e  $\vec{v}$  é outro vector, que se denota por  $\vec{u} \times \vec{v}$ , que se define do seguinte modo:

- $\bullet$  Se  $\vec{u}$  e  $\vec{v}$  son linearmente independentes,  $\vec{u}$  e  $\vec{v}$  é o vector que ten as seguintes características:
	- Módulo:  $|\vec{u} \times \vec{v}| = |\vec{u}||\vec{v}| \sin(\vec{u}, \vec{v}),$
	- $\bullet$  Dirección: perpendicular a  $\vec{u}$  e a  $\vec{v}$ ,
	- Sentido: O que marca o polgar da man dereita cando desprazamos a man de  $\vec{u}$  a  $\vec{v}$  polo camiño máis curto.

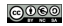

O produto vectorial de dous vectores  $\vec{u}$  e  $\vec{v}$  é outro vector, que se denota por  $\vec{u} \times \vec{v}$ , que se define do seguinte modo:

- $\bullet$  Se  $\vec{u}$  e  $\vec{v}$  son linearmente independentes,  $\vec{u}$  e  $\vec{v}$  é o vector que ten as seguintes características:
	- Módulo:  $|\vec{u} \times \vec{v}| = |\vec{u}||\vec{v}| \sin(\vec{u}, \vec{v}),$
	- $\bullet$  Dirección: perpendicular a  $\vec{u}$  e a  $\vec{v}$ ,
	- Sentido: O que marca o polgar da man dereita cando desprazamos a man de  $\vec{u}$  a  $\vec{v}$  polo camiño máis curto.
- Se  $\vec{u}$  e  $\vec{v}$  son linearmente dependentes, entón  $\vec{u} \times \vec{v} = \vec{0}$ . (Nótese que  $\vec{u}$  e  $\vec{v}$  son linearmente dependentes se algún deles é 0 ou se teñen a mesma dirección.)

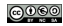

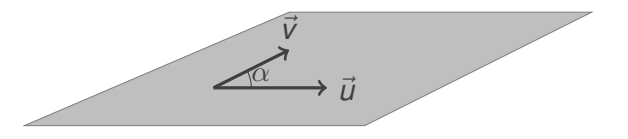

O módulo de  $\vec{u} \times \vec{v}$  non está a escala real!!

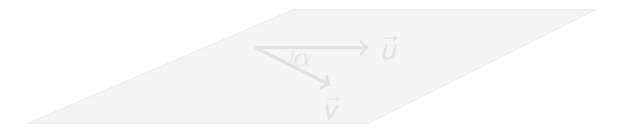

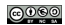

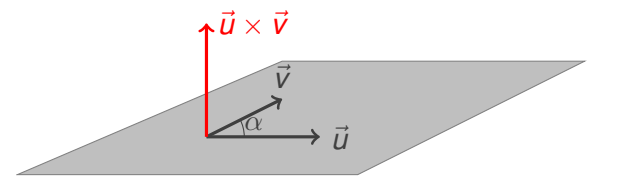

O módulo de  $\vec{u} \times \vec{v}$  non está a escala real!!

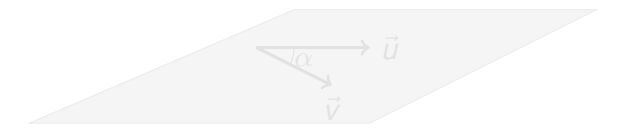

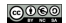

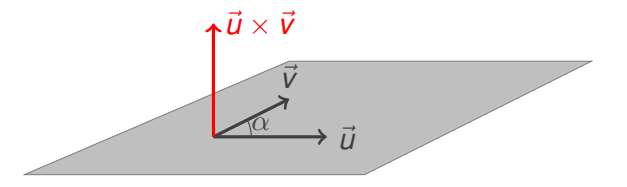

O módulo de  $\vec{u} \times \vec{v}$  non está a escala real!!

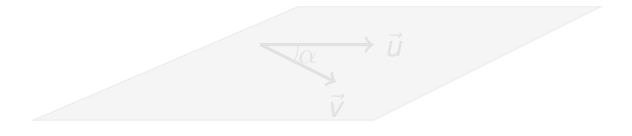

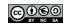

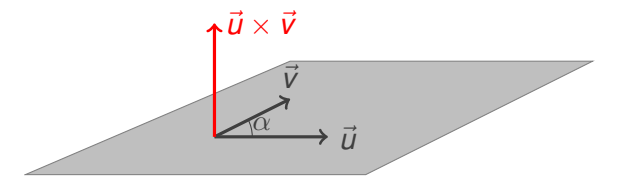

O módulo de  $\vec{u} \times \vec{v}$  non está a escala real!!

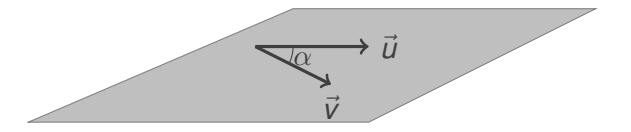

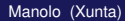

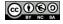

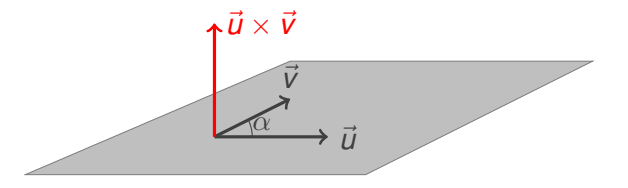

O módulo de  $\vec{u} \times \vec{v}$  non está a escala real!!

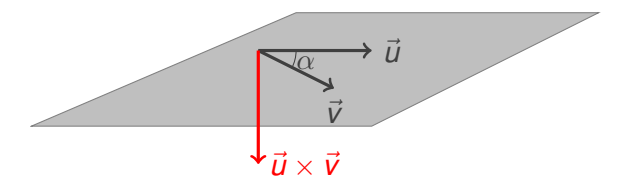

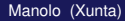

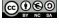

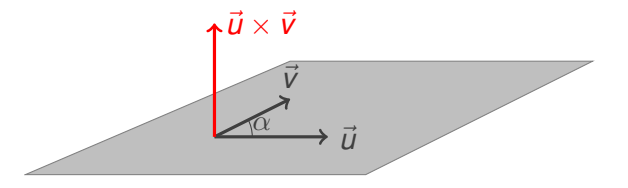

O módulo de  $\vec{u} \times \vec{v}$  non está a escala real!!

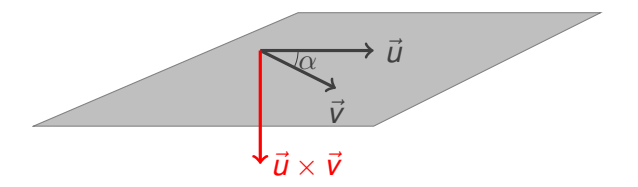

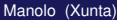

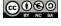

# Contidos

### [Nocións básicas](#page-2-0)

#### [Produto escalar](#page-67-0)

- **·** [Definición](#page-67-0)
- **[Produto escalar en coordenadas](#page-83-0)**

### [Produto vectorial](#page-91-0)

- [Definición](#page-91-0)
- [Produto vectorial: Propiedades e aplicacións](#page-105-0)

#### [Produto mixto](#page-124-0)

- [Definición](#page-124-0)
- <span id="page-105-0"></span>[Propiedades e aplicacións](#page-127-0)  $\bullet$

## $\vec{u} \times \vec{u} = \vec{0}$  para calquera vector  $\vec{u}$ ;

- $\vec{u} \times \vec{v} = \vec{0}$  se  $\vec{u}$  e  $\vec{v}$  son paralelos;
- anticomutativa:  $\vec{u} \times \vec{v} = -\vec{v} \times \vec{u}$ ;
- **a** asociativa:  $k(\vec{u} \times \vec{v}) = (k\vec{u}) \times \vec{v} = \vec{u} \times (k\vec{v})$  onde  $k \in \mathbb{R}$ ;
- distributiva I:  $\vec{u} \times (\vec{v} + \vec{w}) = \vec{u} \times \vec{v} + \vec{u} \times \vec{w}$ .
- distributiva II:  $(\vec{u} + \vec{v}) \times \vec{w} = \vec{u} \times \vec{w} + \vec{v} \times \vec{w}$ .

 $\vec{u} \times \vec{u} = \vec{0}$  para calquera vector  $\vec{u}$ ;

 $\vec{u} \times \vec{v} = \vec{0}$  se  $\vec{u}$  e  $\vec{v}$  son paralelos;

• anticomutativa:  $\vec{u} \times \vec{v} = -\vec{v} \times \vec{u}$ ;

- **a** asociativa:  $k(\vec{u} \times \vec{v}) = (k\vec{u}) \times \vec{v} = \vec{u} \times (k\vec{v})$  onde  $k \in \mathbb{R}$ ;
- distributiva I:  $\vec{u} \times (\vec{v} + \vec{w}) = \vec{u} \times \vec{v} + \vec{u} \times \vec{w}$ .
- distributiva II:  $(\vec{u} + \vec{v}) \times \vec{w} = \vec{u} \times \vec{w} + \vec{v} \times \vec{w}$ .
$\vec{u} \times \vec{v} = \vec{0}$  se  $\vec{u}$  e  $\vec{v}$  son paralelos;

• anticomutativa:  $\vec{u} \times \vec{v} = -\vec{v} \times \vec{u}$ ;

• asociativa:  $k(\vec{u} \times \vec{v}) = (k\vec{u}) \times \vec{v} = \vec{u} \times (k\vec{v})$  onde  $k \in \mathbb{R}$ ;

• distributiva I:  $\vec{u} \times (\vec{v} + \vec{w}) = \vec{u} \times \vec{v} + \vec{u} \times \vec{w}$ .

 $\vec{u} \times \vec{v} = \vec{0}$  se  $\vec{u}$  e  $\vec{v}$  son paralelos;

**•** anticomutativa:  $\vec{u} \times \vec{v} = -\vec{v} \times \vec{u}$ ;

**asociativa:**  $k(\vec{u} \times \vec{v}) = (k\vec{u}) \times \vec{v} = \vec{u} \times (k\vec{v})$  onde  $k \in \mathbb{R}$ ;

• distributiva I:  $\vec{u} \times (\vec{v} + \vec{w}) = \vec{u} \times \vec{v} + \vec{u} \times \vec{w}$ .

 $\vec{u} \times \vec{v} = \vec{0}$  se  $\vec{u}$  e  $\vec{v}$  son paralelos;

• anticomutativa:  $\vec{u} \times \vec{v} = -\vec{v} \times \vec{u}$ ;

**asociativa:**  $k(\vec{u} \times \vec{v}) = (k\vec{u}) \times \vec{v} = \vec{u} \times (k\vec{v})$  onde  $k \in \mathbb{R}$ ;

• distributiva I:  $\vec{u} \times (\vec{v} + \vec{w}) = \vec{u} \times \vec{v} + \vec{u} \times \vec{w}$ .

•  $\vec{u} \times \vec{v} = \vec{0}$  se  $\vec{u}$  e  $\vec{v}$  son paralelos;

• anticomutativa:  $\vec{u} \times \vec{v} = -\vec{v} \times \vec{u}$ ;

**asociativa:**  $k(\vec{u} \times \vec{v}) = (k\vec{u}) \times \vec{v} = \vec{u} \times (k\vec{v})$  onde  $k \in \mathbb{R}$ ;

• distributiva I:  $\vec{u} \times (\vec{v} + \vec{w}) = \vec{u} \times \vec{v} + \vec{u} \times \vec{w}$ .

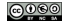

O modulo do produto vectorial de dous vectores  $\vec{u}$  e  $\vec{v}$  coincide coa área do paralelogramo determinado por eles.

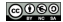

O modulo do produto vectorial de dous vectores  $\vec{u}$  e  $\vec{v}$  coincide coa área do paralelogramo determinado por eles.

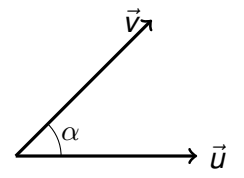

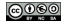

O modulo do produto vectorial de dous vectores  $\vec{u}$  e  $\vec{v}$  coincide coa área do paralelogramo determinado por eles.

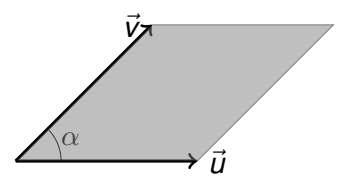

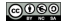

O modulo do produto vectorial de dous vectores  $\vec{u}$  e  $\vec{v}$  coincide coa área do paralelogramo determinado por eles.

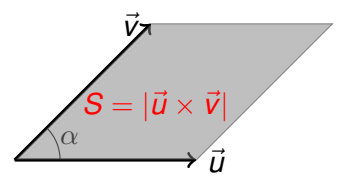

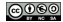

O modulo do produto vectorial de dous vectores  $\vec{u}$  e  $\vec{v}$  coincide coa área do paralelogramo determinado por eles.

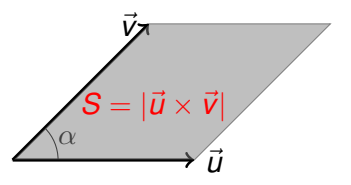

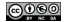

O modulo do produto vectorial de dous vectores  $\vec{u}$  e  $\vec{v}$  coincide coa área do paralelogramo determinado por eles.

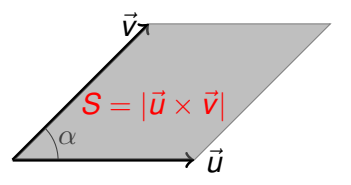

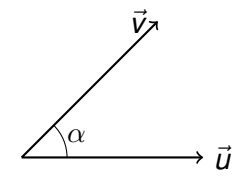

O modulo do produto vectorial de dous vectores  $\vec{u}$  e  $\vec{v}$  coincide coa área do paralelogramo determinado por eles.

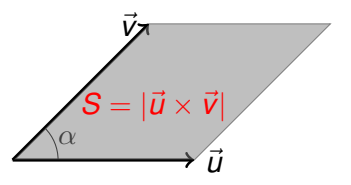

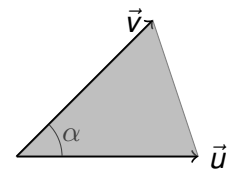

O modulo do produto vectorial de dous vectores  $\vec{u}$  e  $\vec{v}$  coincide coa área do paralelogramo determinado por eles.

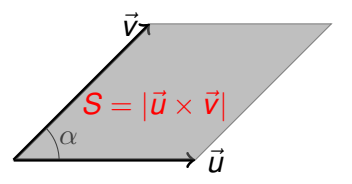

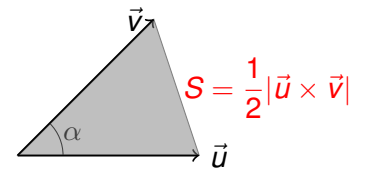

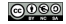

$$
\vec{u} \times \vec{v} = \begin{vmatrix} \vec{i} & \vec{j} & \vec{k} \\ x_1 & y_1 & z_1 \\ x_2 & y_2 & z_2 \end{vmatrix}
$$

$$
\vec{u} \times \vec{v} = \left( \begin{vmatrix} y_1 & z_1 \\ y_2 & z_2 \end{vmatrix}, - \begin{vmatrix} x_1 & z_1 \\ x_2 & z_2 \end{vmatrix}, \begin{vmatrix} x_1 & y_1 \\ x_2 & y_2 \end{vmatrix} \right)
$$
  
Se  $\vec{u} \neq \vec{0}$  e  $\vec{v} \neq \vec{0}$  entón  $\vec{u} \times \vec{v} \perp \vec{u}$  e  $\vec{u} \times \vec{v} \perp \vec{v}$ .

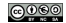

$$
\vec{u} \times \vec{v} = \begin{vmatrix} \vec{i} & \vec{j} & \vec{k} \\ x_1 & y_1 & z_1 \\ x_2 & y_2 & z_2 \end{vmatrix}
$$

$$
\vec{u} \times \vec{v} = \left( \begin{vmatrix} y_1 & z_1 \\ y_2 & z_2 \end{vmatrix}, - \begin{vmatrix} x_1 & z_1 \\ x_2 & z_2 \end{vmatrix}, \begin{vmatrix} x_1 & y_1 \\ x_2 & y_2 \end{vmatrix} \right)
$$
  
Se  $\vec{u} \neq \vec{0}$  e  $\vec{v} \neq \vec{0}$  entón  $\vec{u} \times \vec{v} \perp \vec{u}$  e  $\vec{u} \times \vec{v} \perp \vec{v}$ .

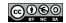

$$
\vec{u} \times \vec{v} = \begin{vmatrix} \vec{i} & \vec{j} & \vec{k} \\ x_1 & y_1 & z_1 \\ x_2 & y_2 & z_2 \end{vmatrix}
$$

$$
\vec{u} \times \vec{v} = \left( \begin{vmatrix} y_1 & z_1 \\ y_2 & z_2 \end{vmatrix}, - \begin{vmatrix} x_1 & z_1 \\ x_2 & z_2 \end{vmatrix}, \begin{vmatrix} x_1 & y_1 \\ x_2 & y_2 \end{vmatrix} \right)
$$
  
Se  $\vec{u} \neq \vec{0}$  e  $\vec{v} \neq \vec{0}$  entón  $\vec{u} \times \vec{v} \perp \vec{u}$  e  $\vec{u} \times \vec{v} \perp \vec{v}$ .

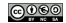

$$
\vec{u} \times \vec{v} = \begin{vmatrix} \vec{i} & \vec{j} & \vec{k} \\ x_1 & y_1 & z_1 \\ x_2 & y_2 & z_2 \end{vmatrix}
$$

$$
\vec{u} \times \vec{v} = \left( \begin{vmatrix} y_1 & z_1 \\ y_2 & z_2 \end{vmatrix}, - \begin{vmatrix} x_1 & z_1 \\ x_2 & z_2 \end{vmatrix}, \begin{vmatrix} x_1 & y_1 \\ x_2 & y_2 \end{vmatrix} \right)
$$
  
Se  $\vec{u} \neq \vec{0}$  e  $\vec{v} \neq \vec{0}$  entón  $\vec{u} \times \vec{v} \perp \vec{u}$  e  $\vec{u} \times \vec{v} \perp \vec{v}$ .

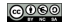

# Contidos

### [Nocións básicas](#page-2-0)

#### [Produto escalar](#page-67-0)

- **·** [Definición](#page-67-0)
- [Produto escalar en coordenadas](#page-83-0)  $\bullet$

#### **[Produto vectorial](#page-91-0)**

- **·** [Definición](#page-91-0)
- **[Produto vectorial: Propiedades e aplicacións](#page-105-0)**

### [Produto mixto](#page-124-0)

- **·** [Definición](#page-124-0)
- <span id="page-124-0"></span>**•** [Propiedades e aplicacións](#page-127-0)

#### Produto mixto

Chámase produto mixto de tres vectores  $\vec{u}$ ,  $\vec{v}$  e  $\vec{w}$ , e denótase por  $[\vec{u}, \vec{v}, \vec{w}]$ , ao número que se obtén do cálculo

 $[\vec{u}, \vec{v}, \vec{w}] = \vec{u} \cdot (\vec{v} \times \vec{w}).$ 

A expresión analítica do produto mixto de tres vectores  $\vec{u} = (x_1, y_1, z_1), \vec{v} = (x_2, y_2, z_2)$  e  $\vec{w} = (x_3, y_3, z_3)$  obtense da seguinte forma:

$$
[\vec{u}, \vec{v}, \vec{w}] = \begin{vmatrix} x_1 & y_1 & z_1 \\ x_2 & y_2 & z_2 \\ x_3 & y_3 & z_3 \end{vmatrix}
$$

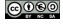

#### Produto mixto

Chámase produto mixto de tres vectores  $\vec{u}$ ,  $\vec{v}$  e  $\vec{w}$ , e denótase por  $[\vec{u}, \vec{v}, \vec{w}]$ , ao número que se obtén do cálculo

 $[\vec{u}, \vec{v}, \vec{w}] = \vec{u} \cdot (\vec{v} \times \vec{w}).$ 

A expresión analítica do produto mixto de tres vectores  $\vec{u} = (x_1, y_1, z_1), \vec{v} = (x_2, y_2, z_2)$  e  $\vec{w} = (x_3, y_3, z_3)$  obtense da seguinte forma:

$$
[\vec{u}, \vec{v}, \vec{w}] = \begin{vmatrix} x_1 & y_1 & z_1 \\ x_2 & y_2 & z_2 \\ x_3 & y_3 & z_3 \end{vmatrix}
$$

# Contidos

### [Nocións básicas](#page-2-0)

#### [Produto escalar](#page-67-0)

- **·** [Definición](#page-67-0)
- [Produto escalar en coordenadas](#page-83-0)  $\bullet$

#### **[Produto vectorial](#page-91-0)**

- **·** [Definición](#page-91-0)
- **[Produto vectorial: Propiedades e aplicacións](#page-105-0)**

### [Produto mixto](#page-124-0)

- **·** [Definición](#page-124-0)
- <span id="page-127-0"></span>**•** [Propiedades e aplicacións](#page-127-0)

## $[\vec{u}, \vec{v}, \vec{w}] = [\vec{v}, \vec{w}, \vec{u}] = [\vec{w}, \vec{u}, \vec{v}] = -[\vec{w}, \vec{v}, \vec{u}] = -[\vec{v}, \vec{u}, \vec{w}] =$  $-[*u*, *w*, *v*]$

 $\vec{v}$ ,  $[\vec{u}, \vec{v}, \vec{w}] = 0$  se e só se  $\vec{u}, \vec{v}, \vec{w}$  son linearmente dependentes.

 $[xi, y\vec{v}, z\vec{w}] = xyz[\vec{u}, \vec{v}, \vec{w}]$  onde *x*,  $y, z \in \mathbb{R}$ .

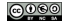

$$
[\vec{u}, \vec{v}, \vec{w}] = [\vec{v}, \vec{w}, \vec{u}] = [\vec{w}, \vec{u}, \vec{v}] = -[\vec{w}, \vec{v}, \vec{u}] = -[\vec{v}, \vec{u}, \vec{w}] = -[\vec{u}, \vec{w}, \vec{v}]
$$

 $\vec{v}$ ,  $\vec{v}$ ,  $\vec{w}$  = 0 se e só se  $\vec{u}$ ,  $\vec{v}$ ,  $\vec{w}$  son linearmente dependentes.

### $[xi, y\vec{v}, z\vec{w}] = xyz[\vec{u}, \vec{v}, \vec{w}]$  onde *x*,  $y, z \in \mathbb{R}$ .

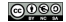

$$
[\vec{u}, \vec{v}, \vec{w}] = [\vec{v}, \vec{w}, \vec{u}] = [\vec{w}, \vec{u}, \vec{v}] = -[\vec{w}, \vec{v}, \vec{u}] = -[\vec{v}, \vec{u}, \vec{w}] = -[\vec{u}, \vec{w}, \vec{v}]
$$

- $\vec{v}$ ,  $\vec{v}$ ,  $\vec{w}$  = 0 se e só se  $\vec{u}$ ,  $\vec{v}$ ,  $\vec{w}$  son linearmente dependentes.
- $\bullet$   $[x\vec{u}, y\vec{v}, z\vec{w}] = xyz[\vec{u}, \vec{v}, \vec{w}]$  onde  $x, y, z \in \mathbb{R}$ .

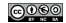

$$
[\vec{u}, \vec{v}, \vec{w}] = [\vec{v}, \vec{w}, \vec{u}] = [\vec{w}, \vec{u}, \vec{v}] = -[\vec{w}, \vec{v}, \vec{u}] = -[\vec{v}, \vec{u}, \vec{w}] = -[\vec{u}, \vec{w}, \vec{v}]
$$

- $\vec{v}$ ,  $\vec{v}$ ,  $\vec{w}$  = 0 se e só se  $\vec{u}$ ,  $\vec{v}$ ,  $\vec{w}$  son linearmente dependentes.
- $\bullet$   $[x\vec{u}, y\vec{v}, z\vec{w}] = xyz[\vec{u}, \vec{v}, \vec{w}]$  onde  $x, y, z \in \mathbb{R}$ .

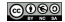

O volume do paralelepípedo determinado por tres vectores  $\vec{u}, \vec{v}$  e  $\vec{w}, \vec{e}$ 

$$
V=|[\vec{u}, \vec{v}, \vec{w}]|=|\vec{u} \cdot (\vec{v} \times \vec{w})|.
$$

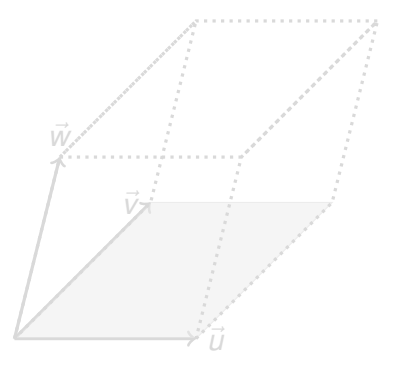

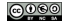

O volume do paralelepípedo determinado por tres vectores  $\vec{u}, \vec{v}$  e  $\vec{w}, \vec{e}$ 

$$
V=|[\vec{u}, \vec{v}, \vec{w}]|=|\vec{u} \cdot (\vec{v} \times \vec{w})|.
$$

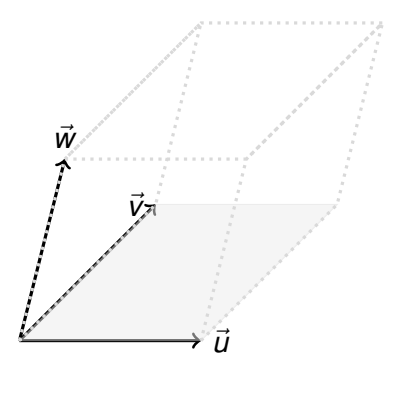

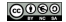

O volume do paralelepípedo determinado por tres vectores  $\vec{u}, \vec{v}$  e  $\vec{w}, \vec{e}$ 

$$
V=|[\vec{u}, \vec{v}, \vec{w}]|=|\vec{u} \cdot (\vec{v} \times \vec{w})|.
$$

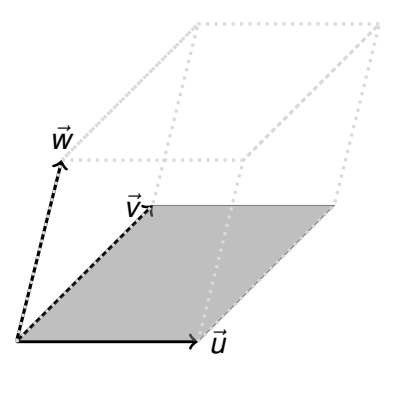

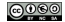

O volume do paralelepípedo determinado por tres vectores  $\vec{u}, \vec{v}$  e  $\vec{w}, \vec{e}$ 

$$
V=|[\vec{u}, \vec{v}, \vec{w}]|=|\vec{u} \cdot (\vec{v} \times \vec{w})|.
$$

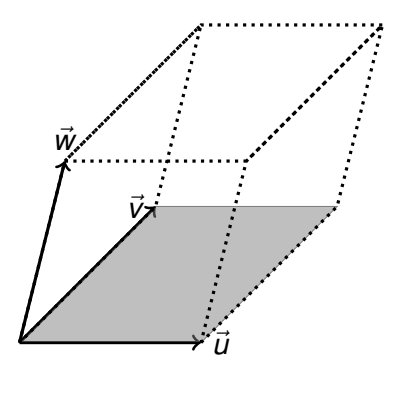

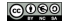

$$
V=|[\vec{u}, \vec{v}, \vec{w}]|=|\vec{u} \cdot (\vec{v} \times \vec{w})|.
$$

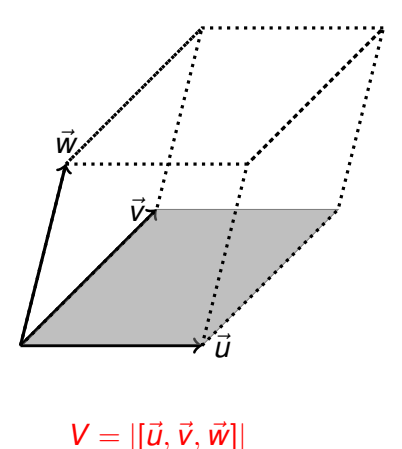

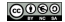

O volume do tetraedro determinado por tres vectores  $\vec{u}, \vec{v}$  e  $\vec{w}, \vec{e}$ 

$$
V=\frac{1}{6} |[\vec{u}, \vec{v}, \vec{w}]|=\frac{1}{6} |\vec{u} \cdot (\vec{v} \times \vec{w})|.
$$

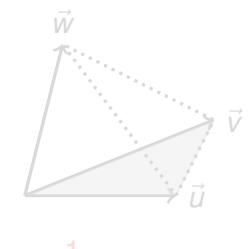

 $V=\frac{1}{6}$  $\frac{1}{6}$ |[ $\vec{u}, \vec{v}, \vec{w}$ ]|

$$
V=\frac{1}{6} |[\vec{u}, \vec{v}, \vec{w}]|=\frac{1}{6} |\vec{u} \cdot (\vec{v} \times \vec{w})|.
$$

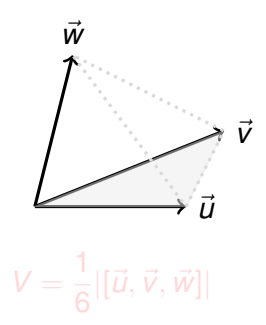

$$
V=\frac{1}{6} |[\vec{u}, \vec{v}, \vec{w}]|=\frac{1}{6} |\vec{u} \cdot (\vec{v} \times \vec{w})|.
$$

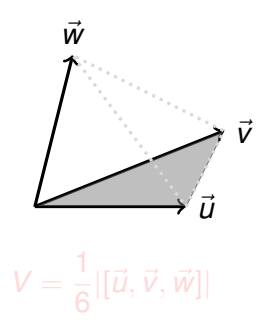

$$
V=\frac{1}{6} |[\vec{u}, \vec{v}, \vec{w}]|=\frac{1}{6} |\vec{u} \cdot (\vec{v} \times \vec{w})|.
$$

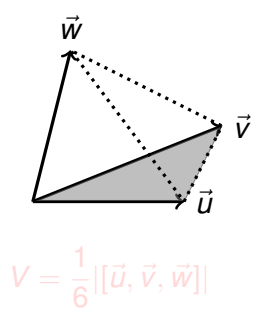

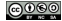

$$
V=\frac{1}{6} |[\vec{u}, \vec{v}, \vec{w}]|=\frac{1}{6} |\vec{u} \cdot (\vec{v} \times \vec{w})|.
$$

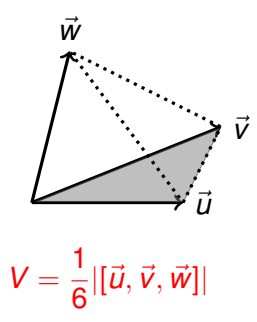

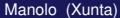